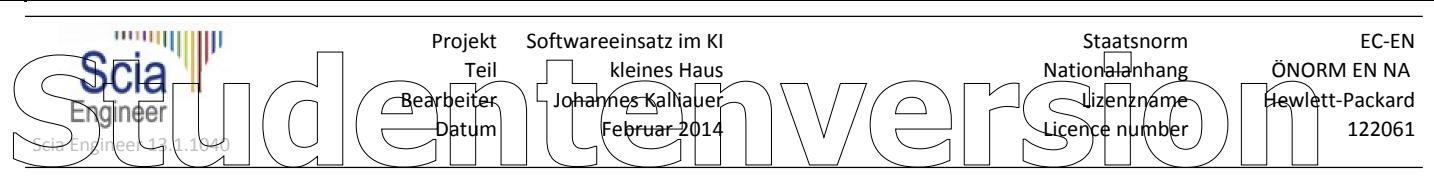

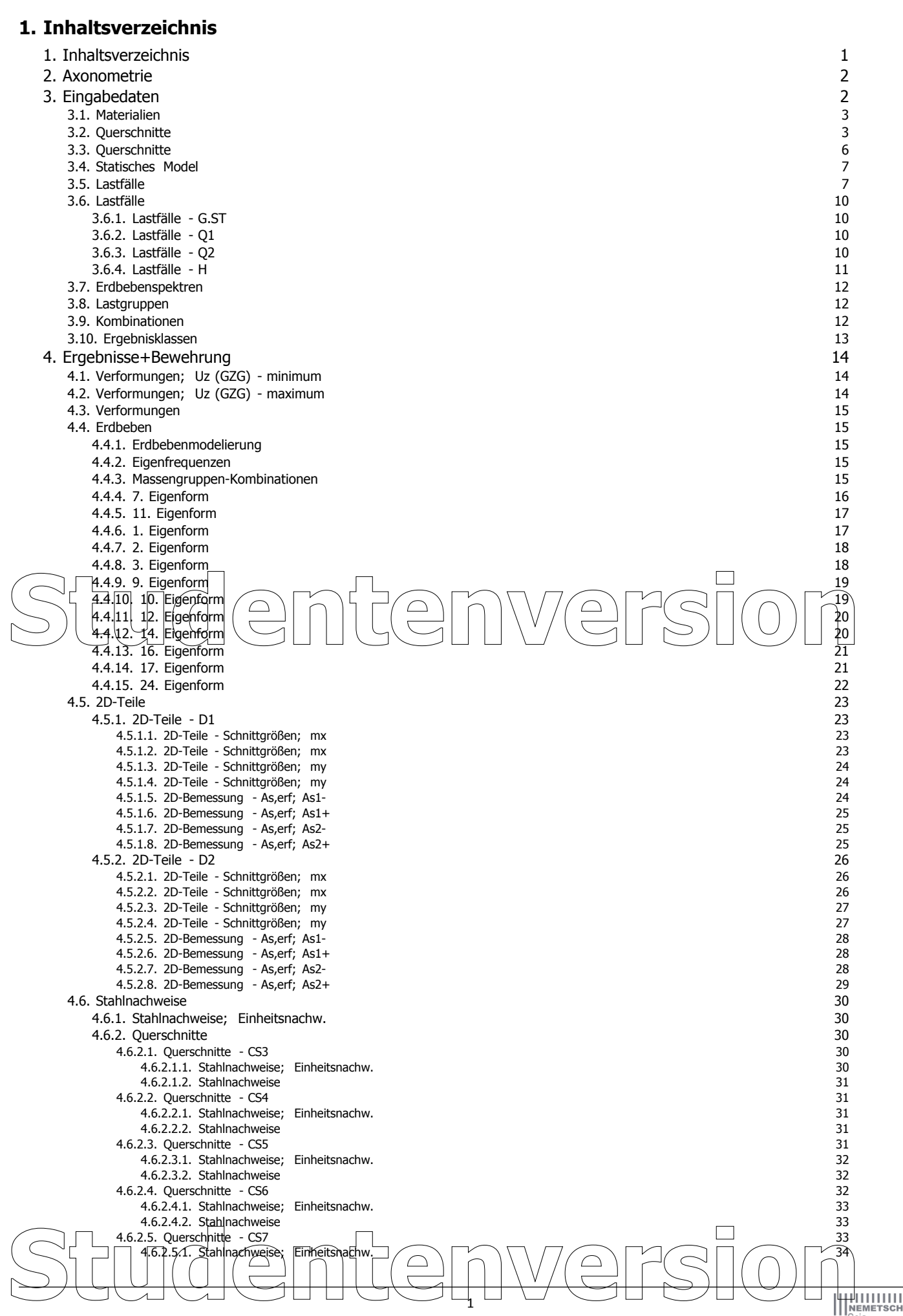

1

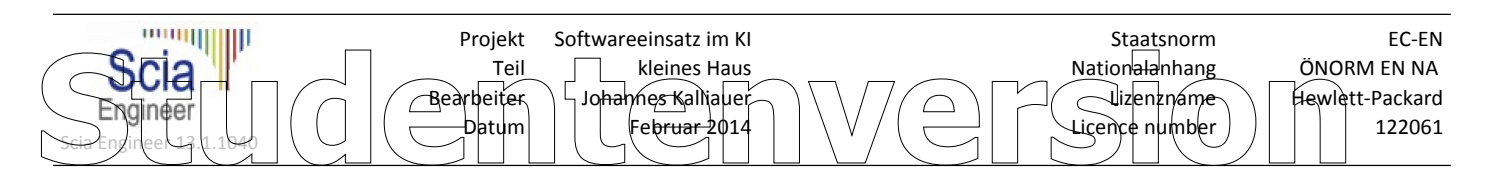

## **2. Axonometrie**

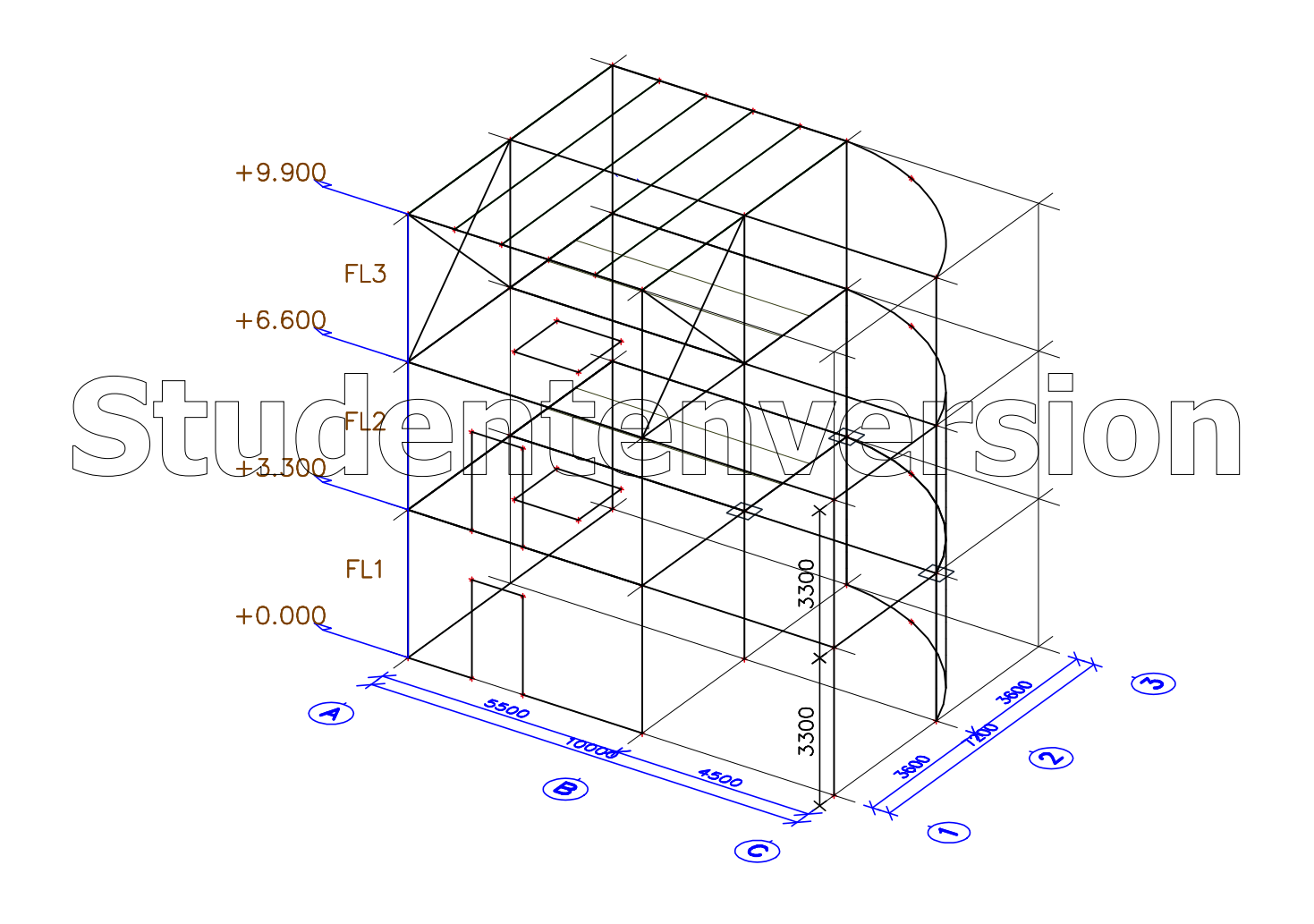

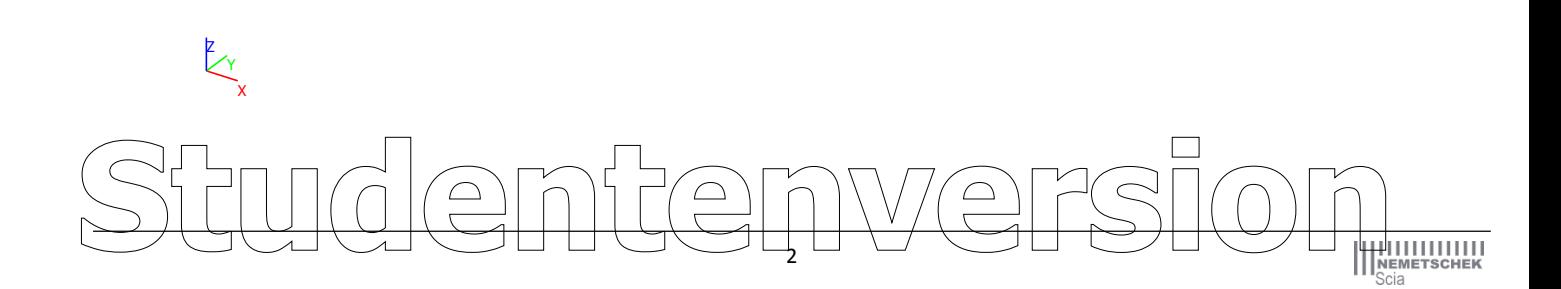

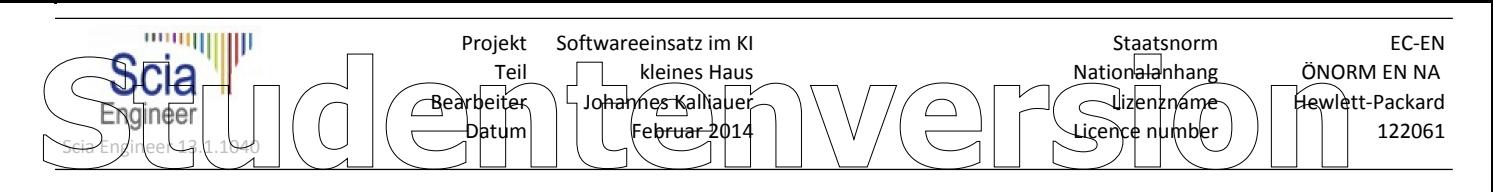

## **3. Eingabedaten**

## **3.1. Materialien**

Stahl EC3

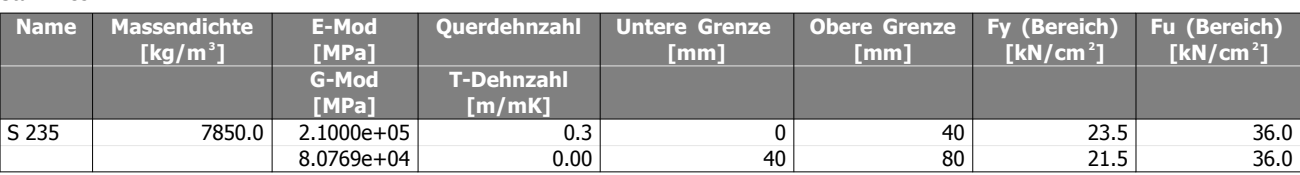

## Beton EC2

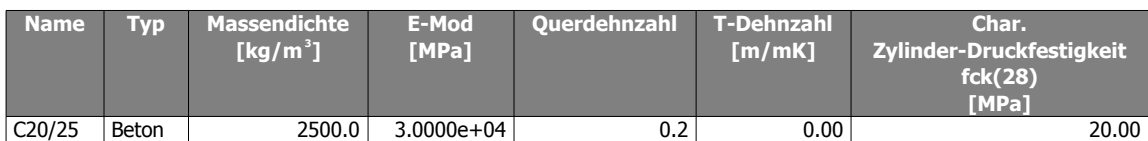

## **3.2. Querschnitte**

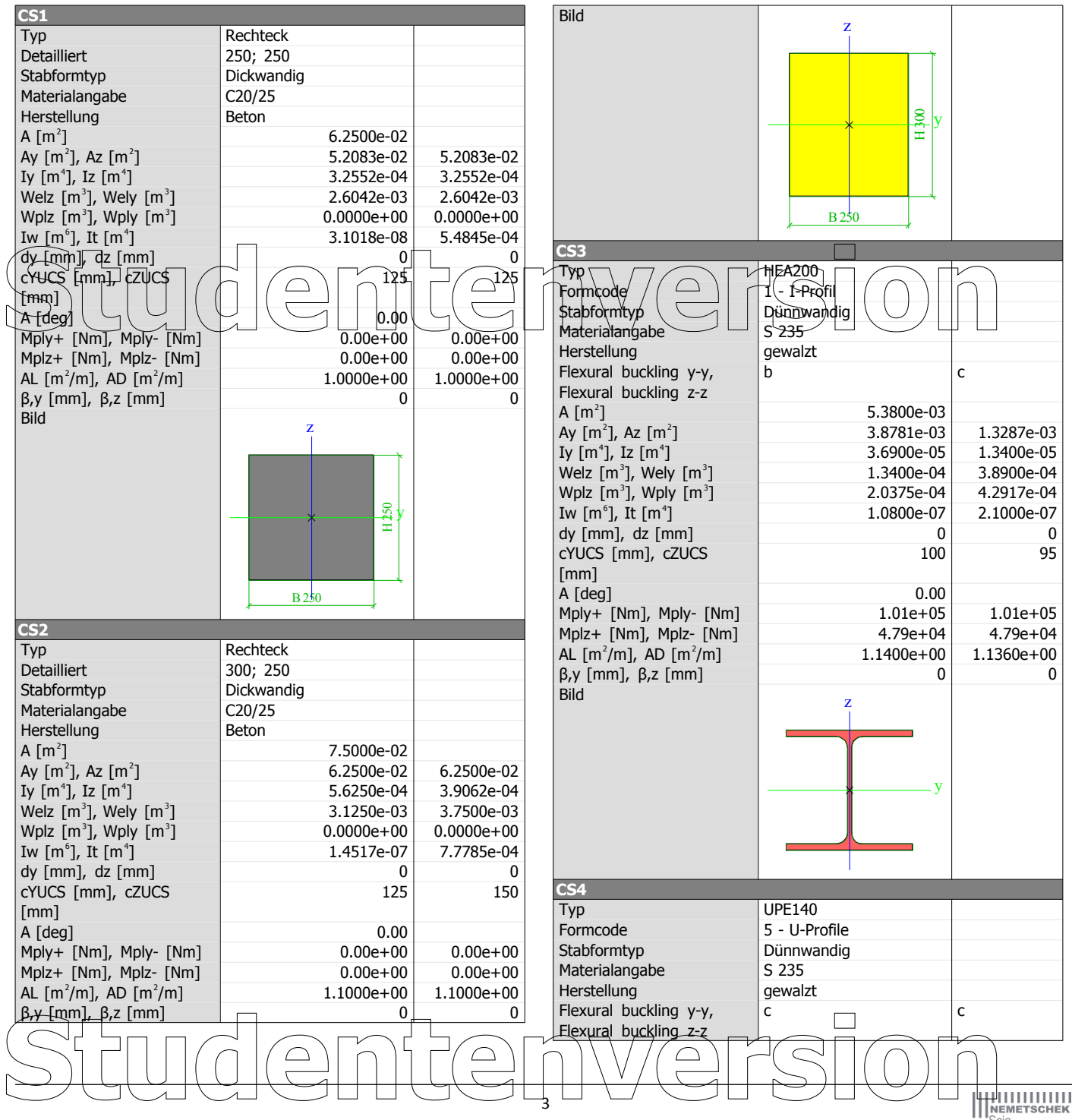

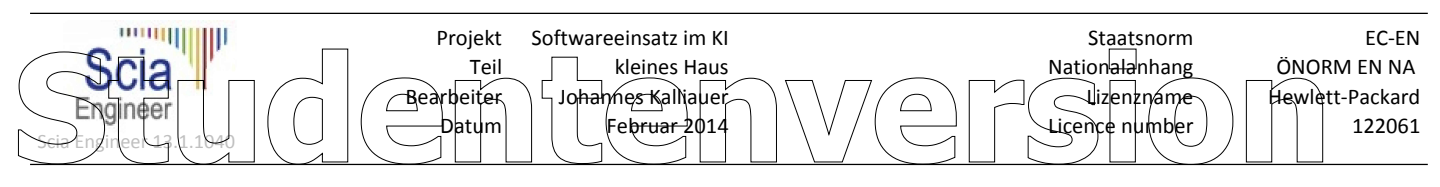

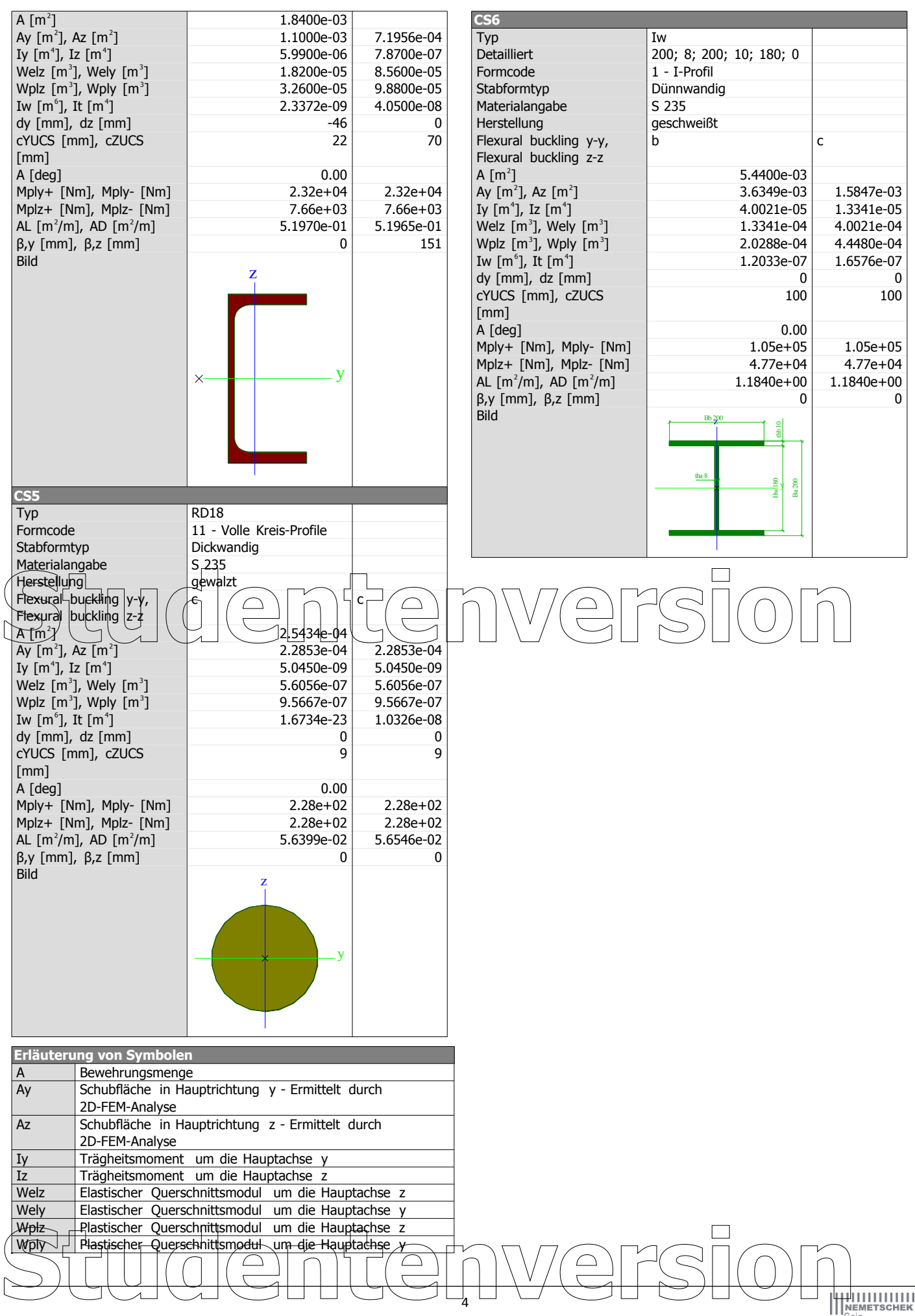

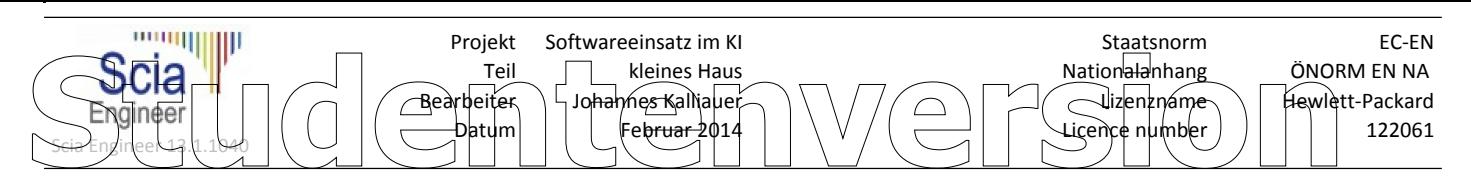

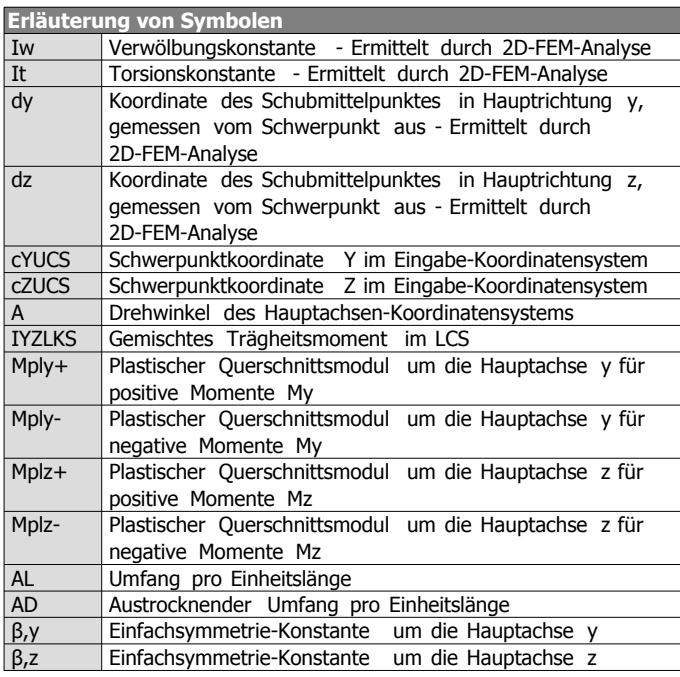

## **Studentenversion**

# 5 **Studentenversion**

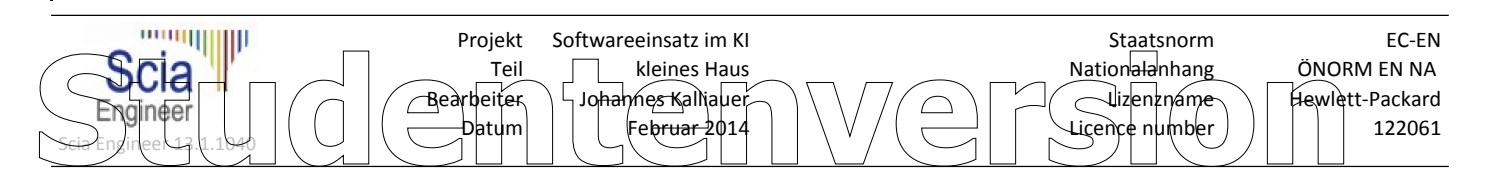

## **3.3. Querschnitte**

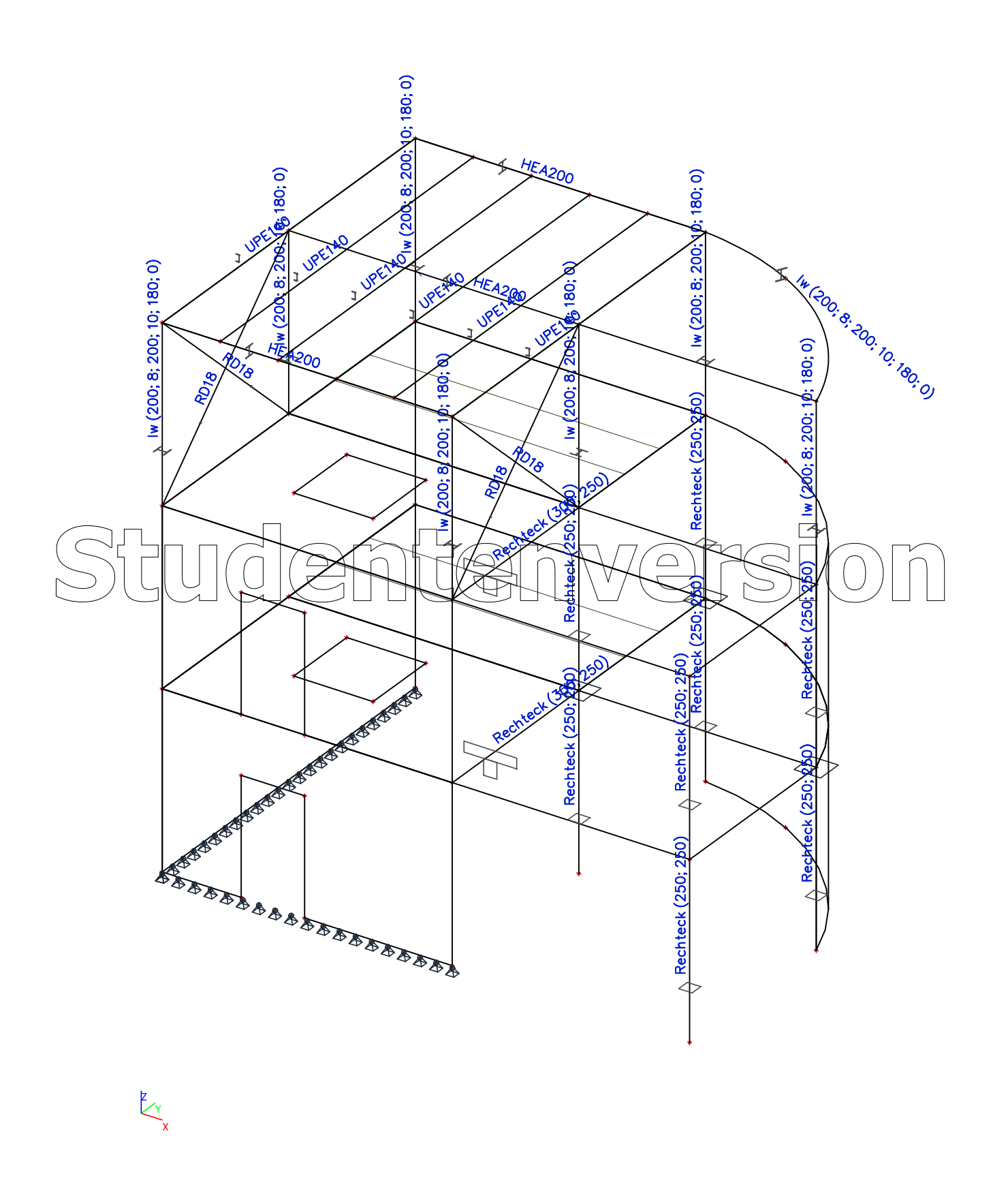

6 Snuenversion

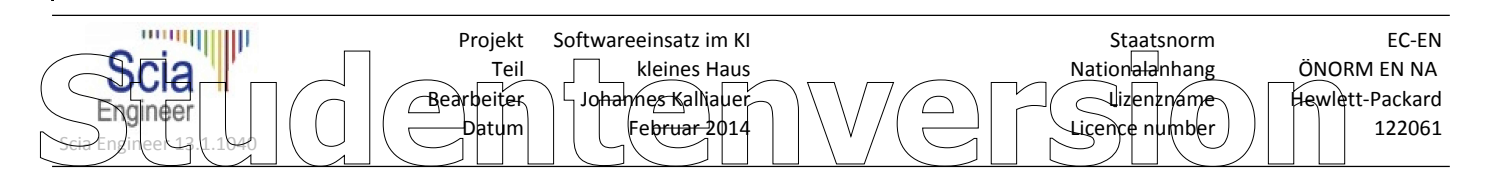

## **3.4. Statisches Model**

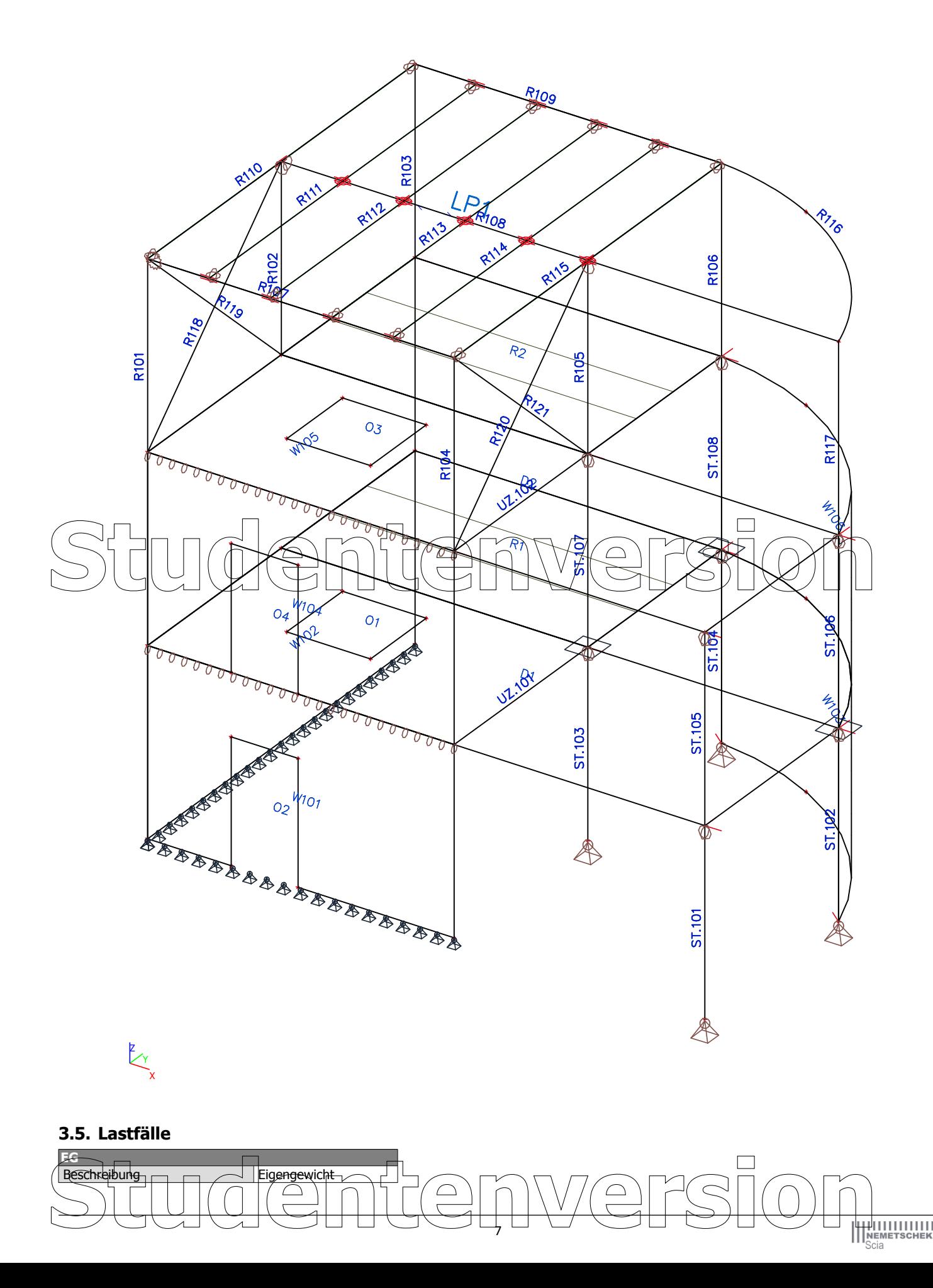

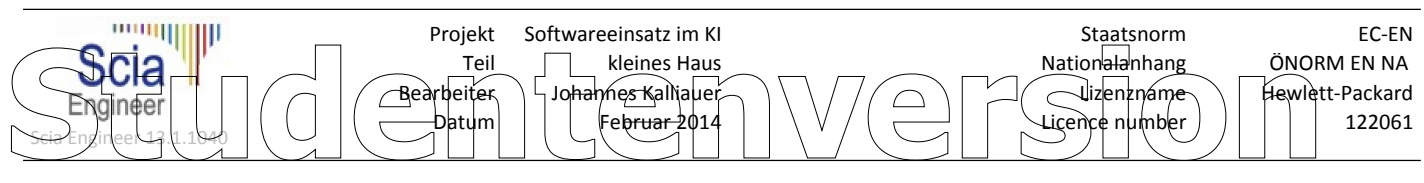

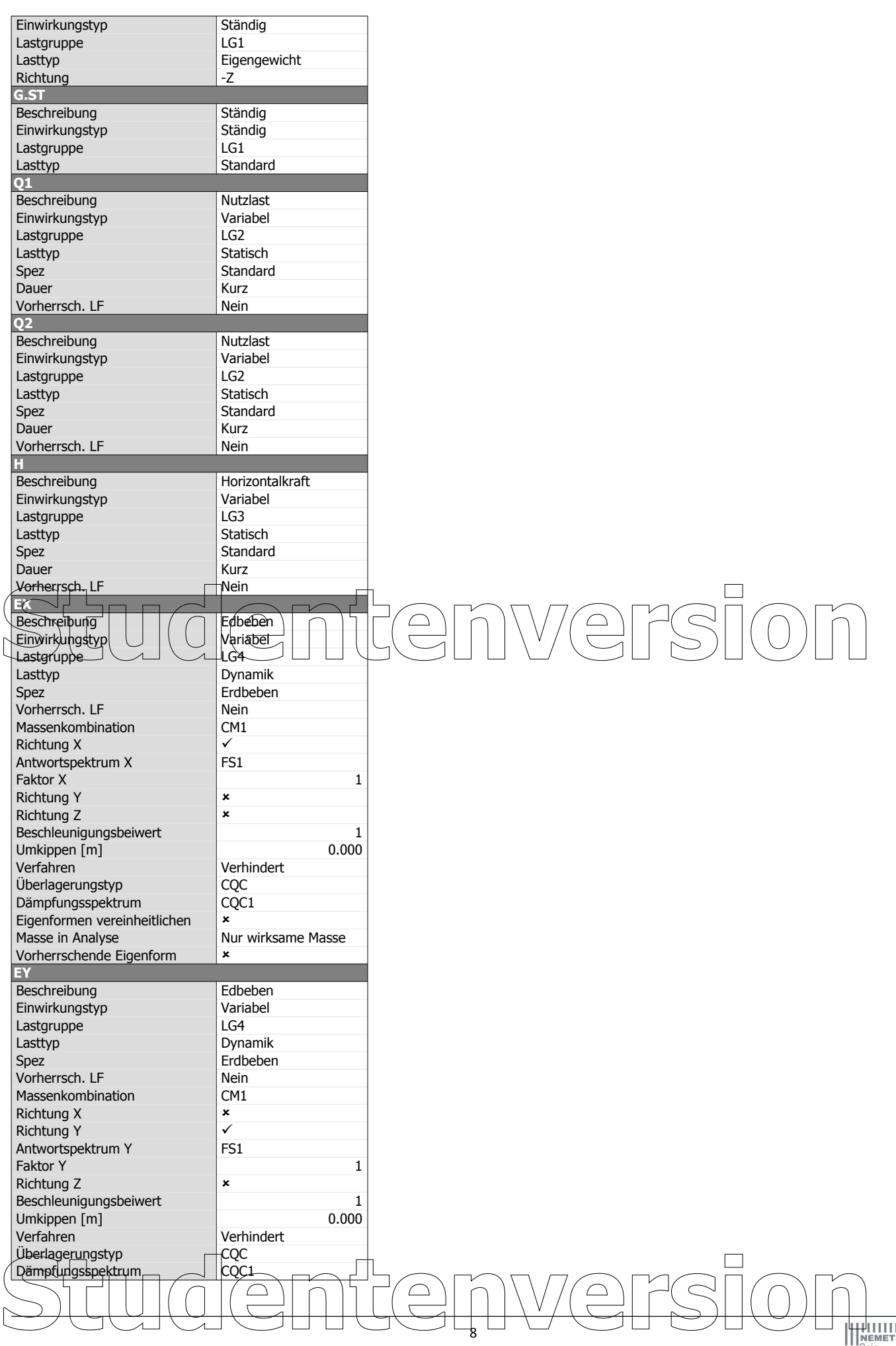

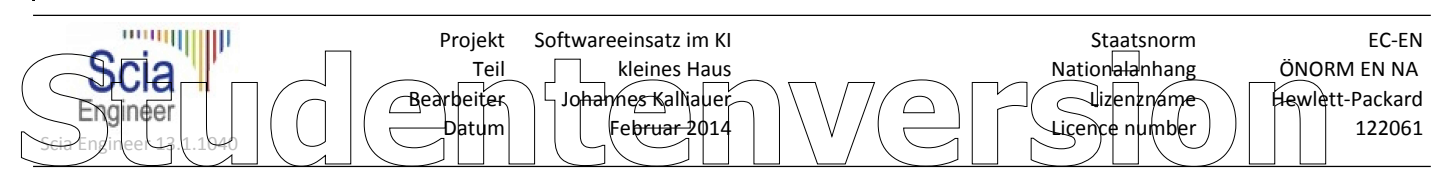

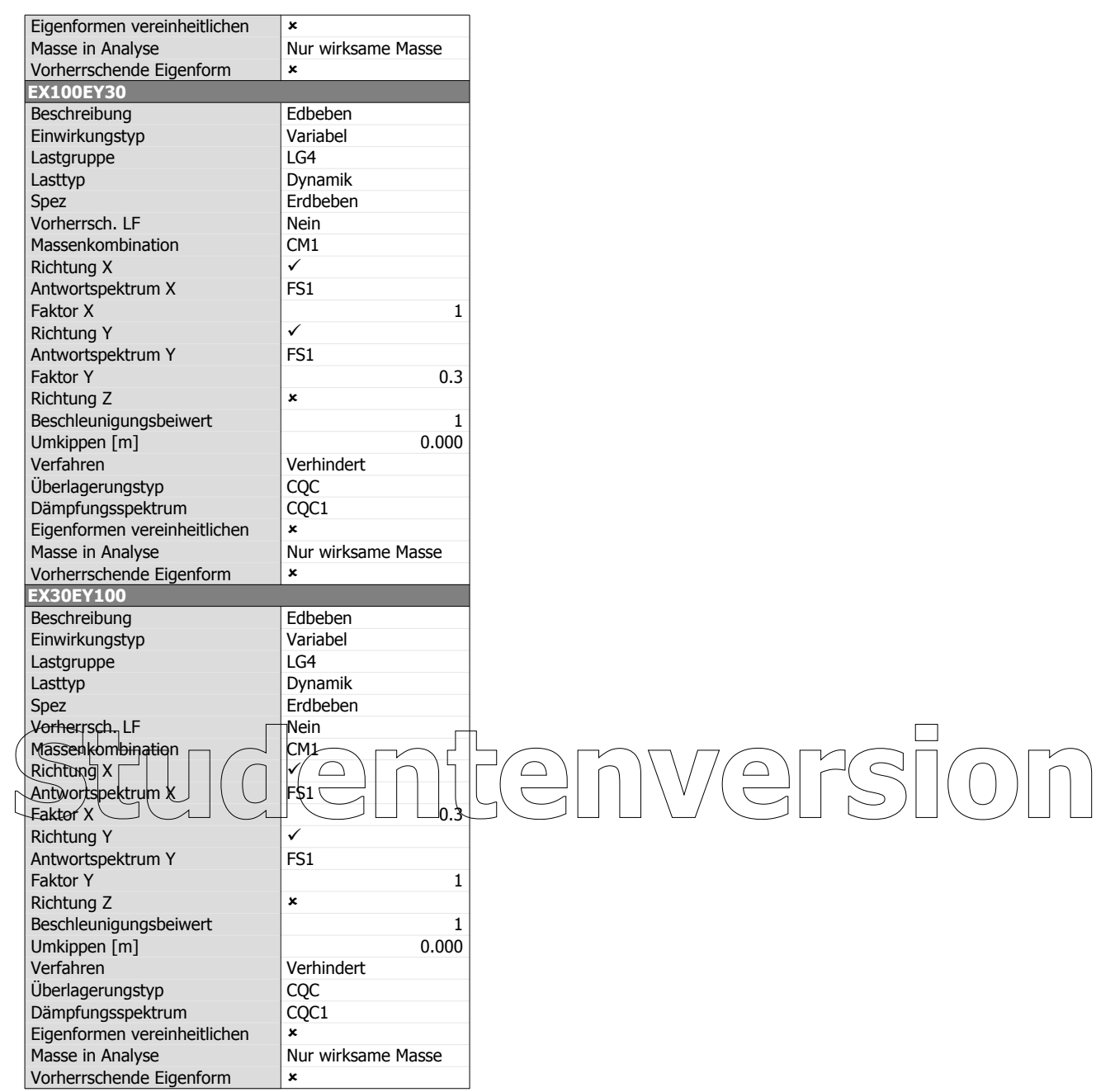

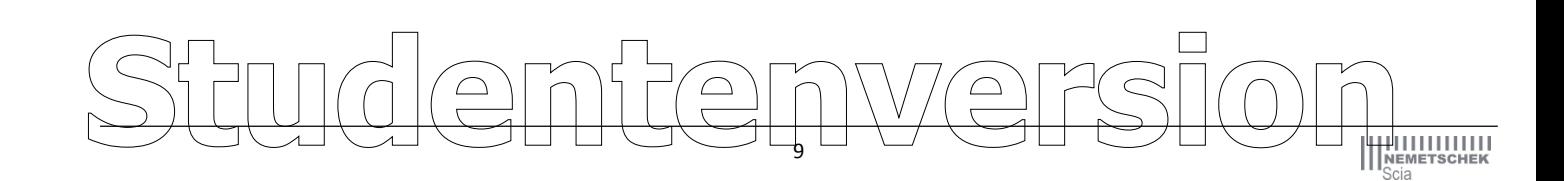

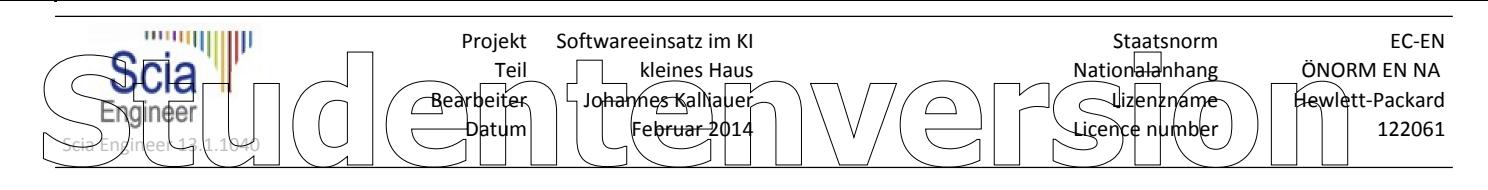

## **3.6. Lastfälle**

## **3.6.1. Lastfälle - G.ST**

X Y Z

Name, Beschreibung, Einwirkungstyp, Lasttyp | G.ST | Ständig | Ständig | Standard

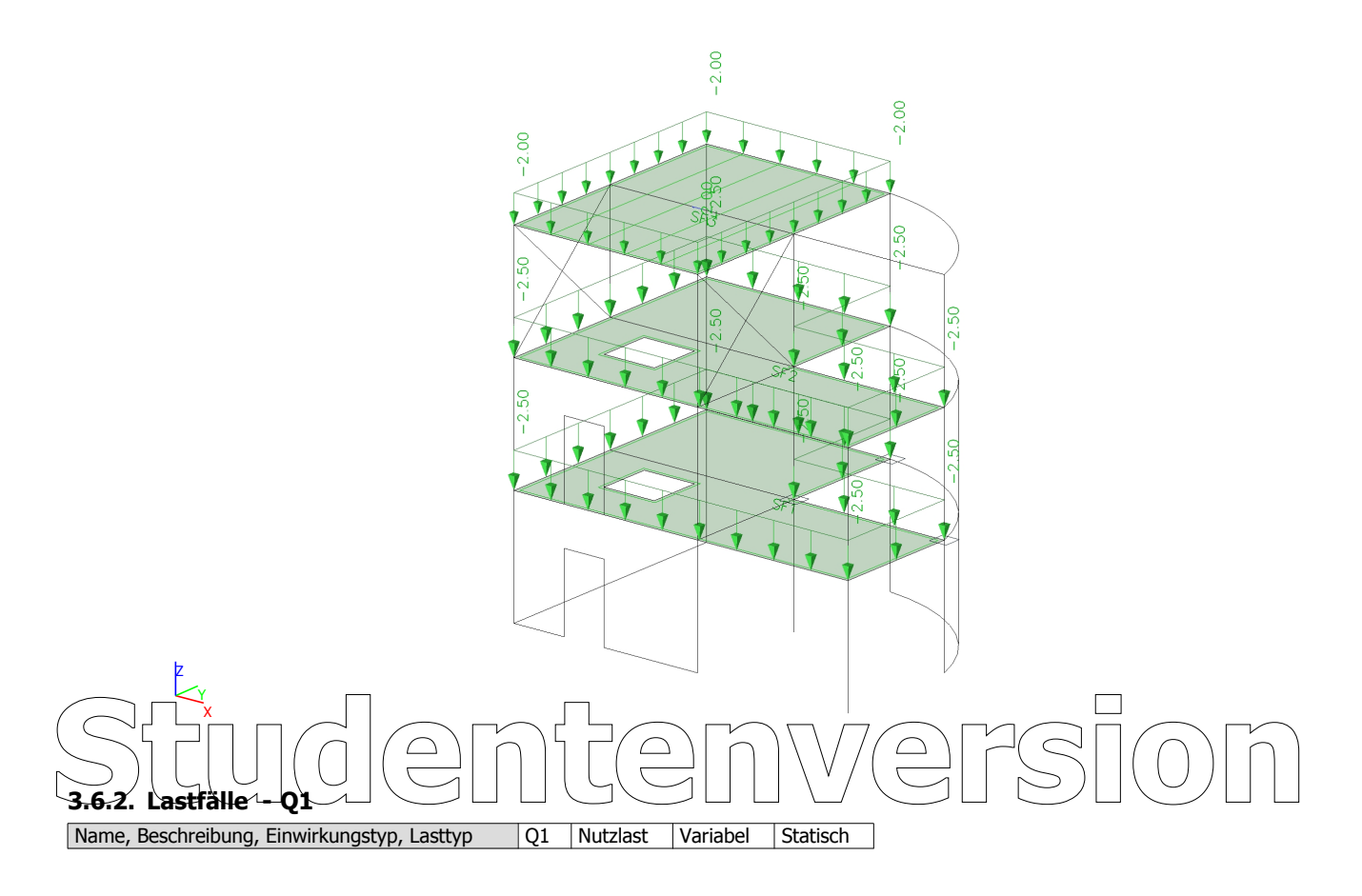

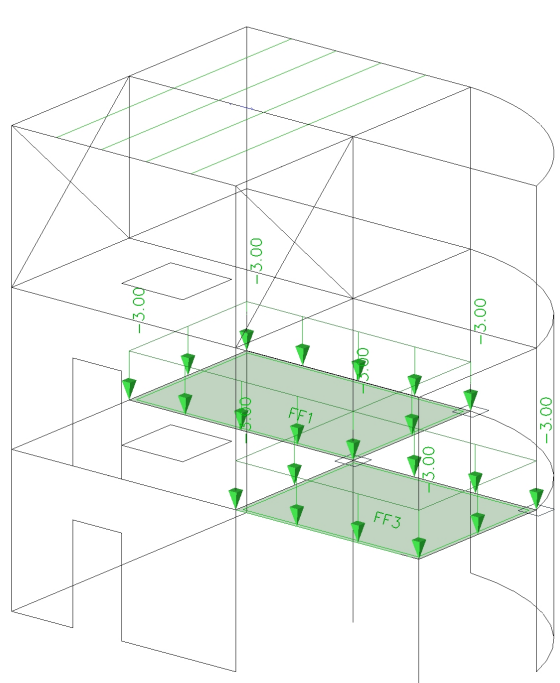

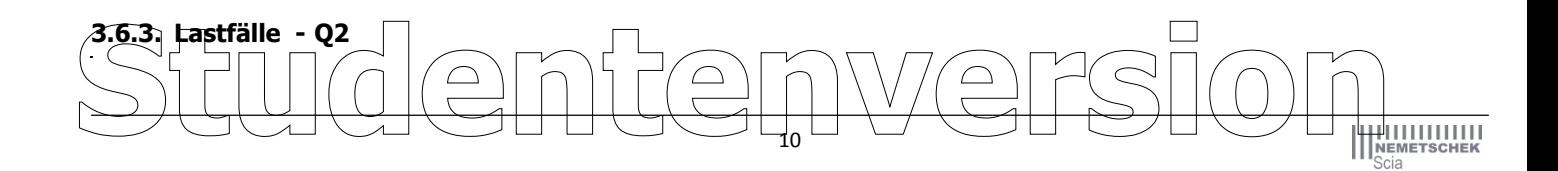

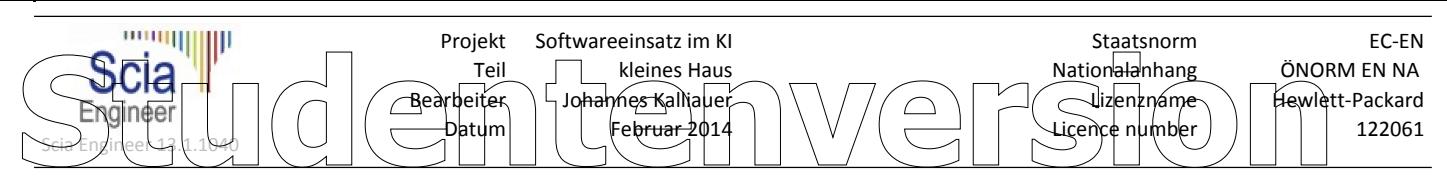

Name, Beschreibung, Einwirkungstyp, Lasttyp | Q2 | Nutzlast | Variabel | Statisch

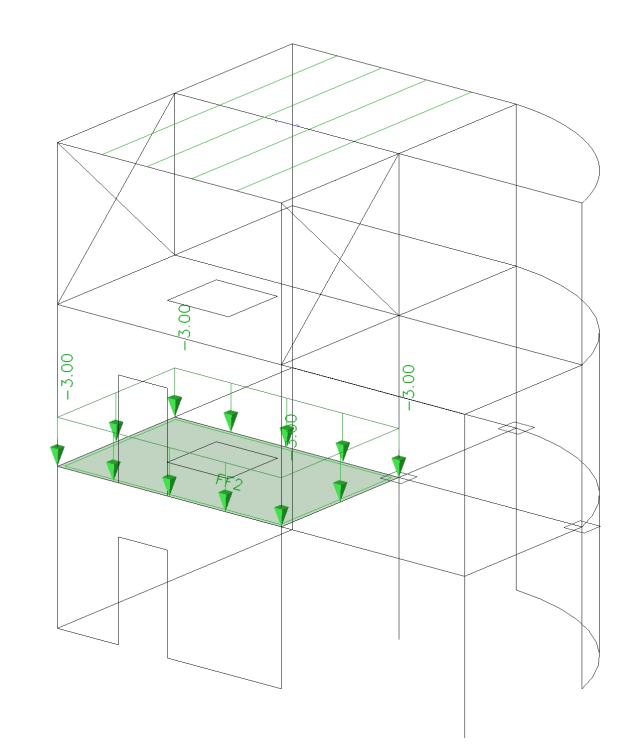

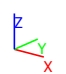

X Y Z

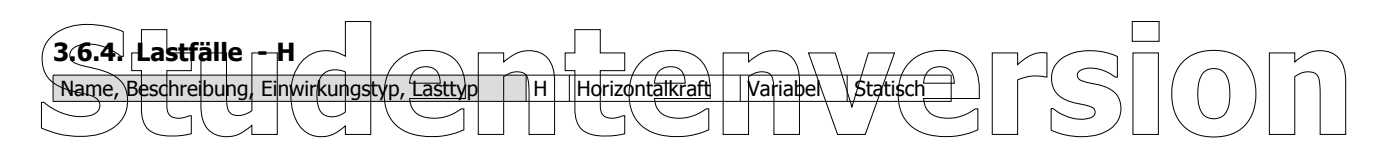

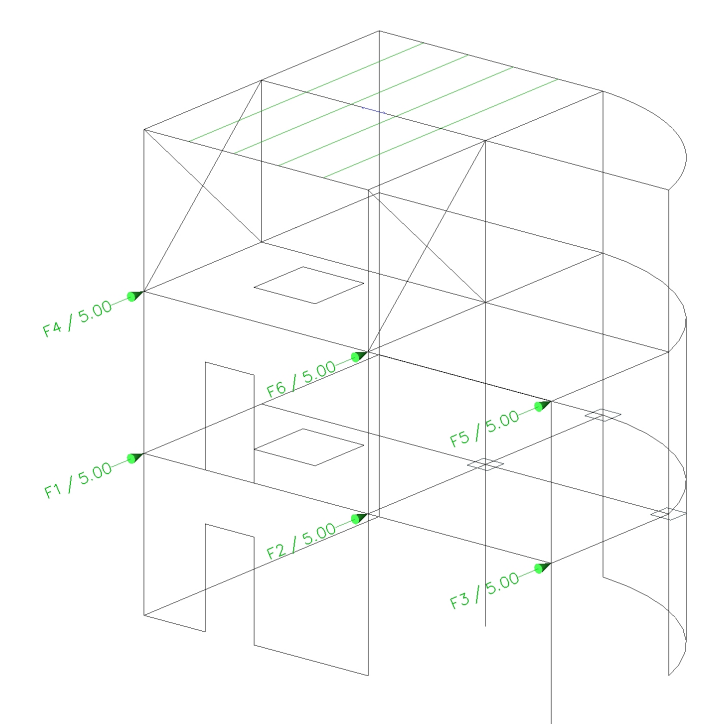

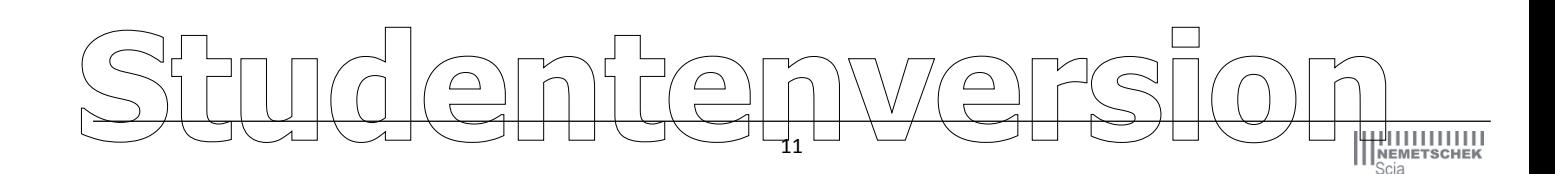

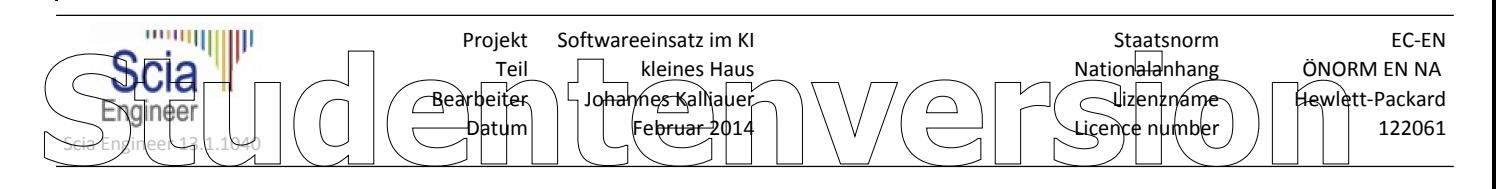

## **3.7. Erdbebenspektren**

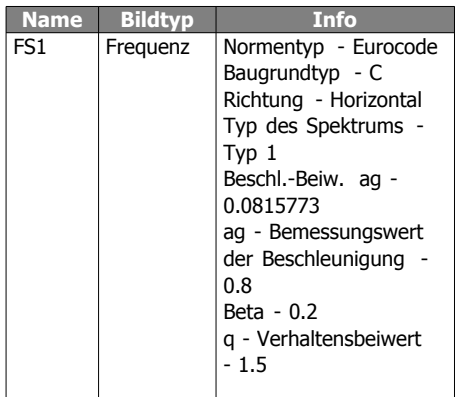

Ergebnisanzeige

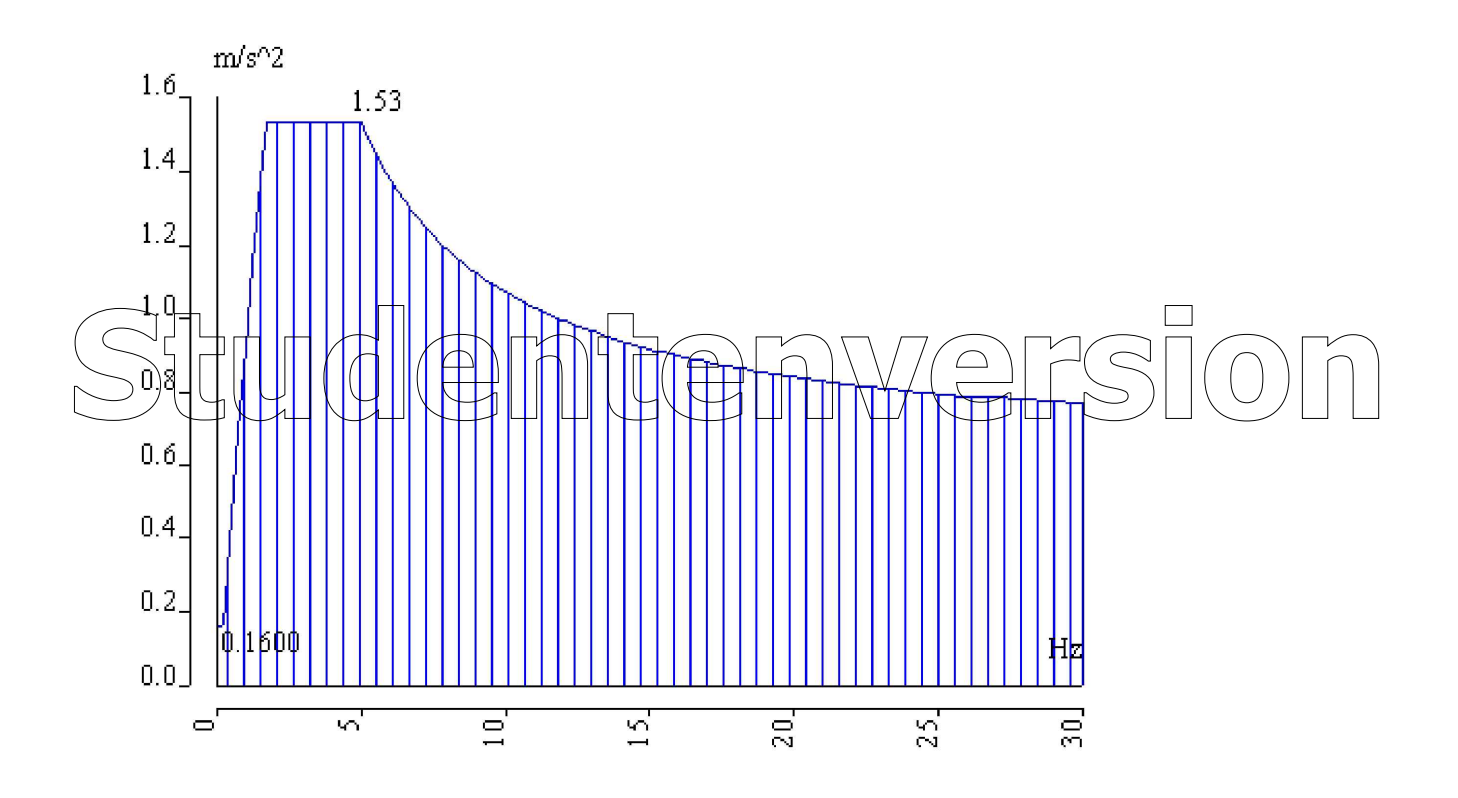

## **3.8. Lastgruppen**

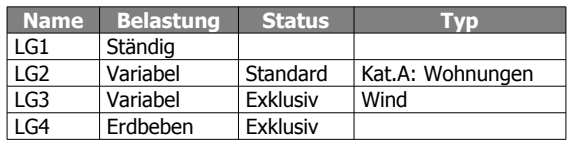

## **3.9. Kombinationen**

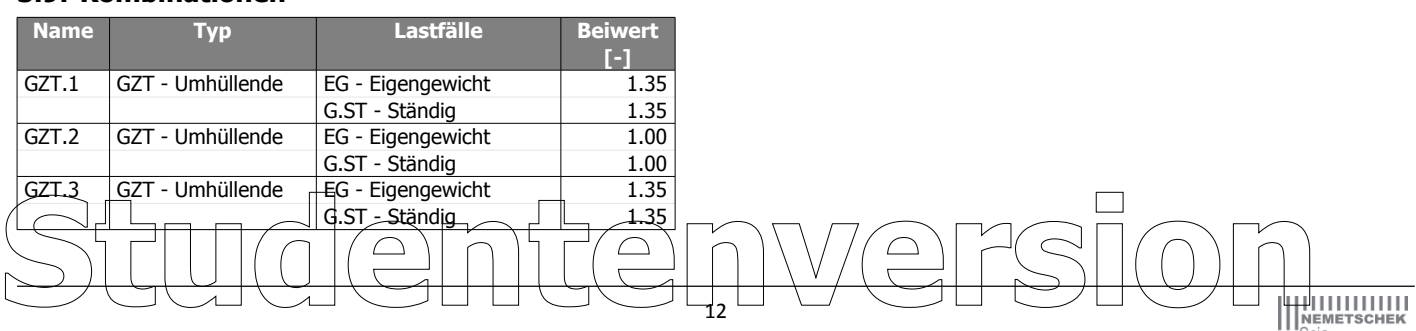

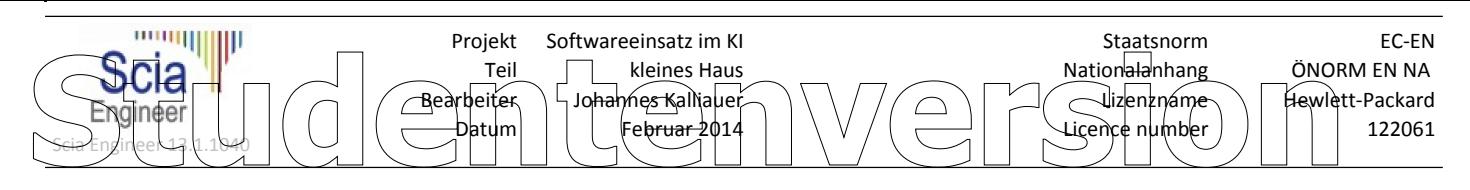

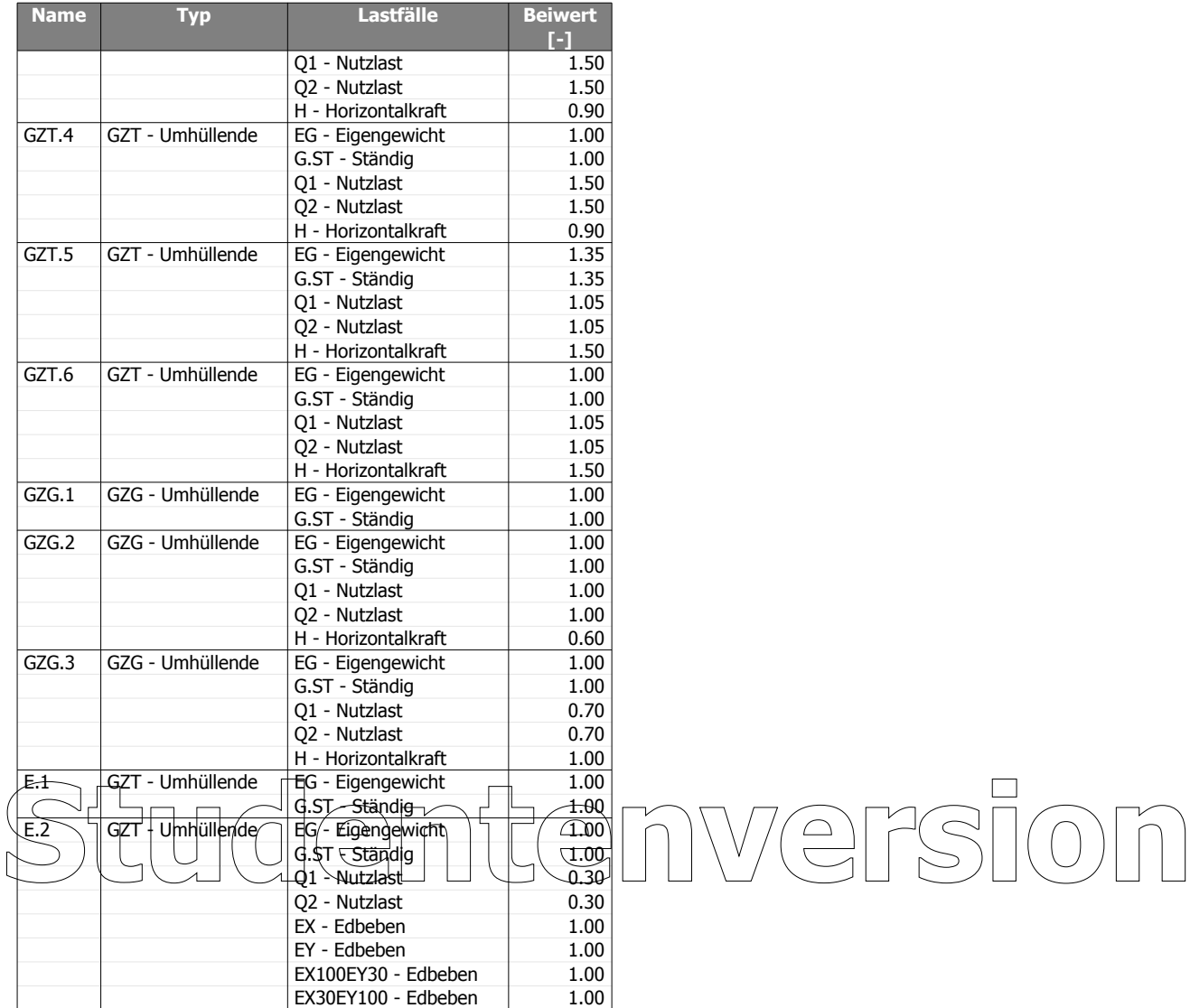

## **3.10. Ergebnisklassen**

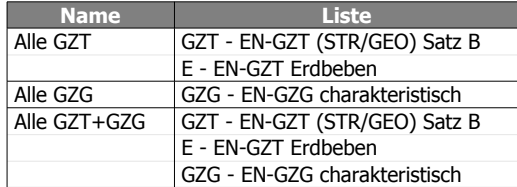

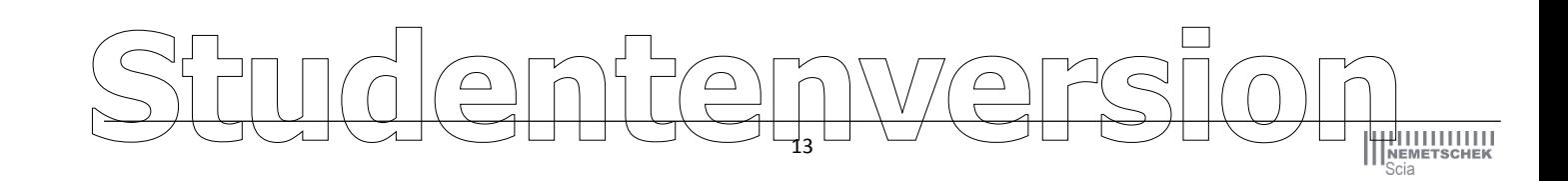

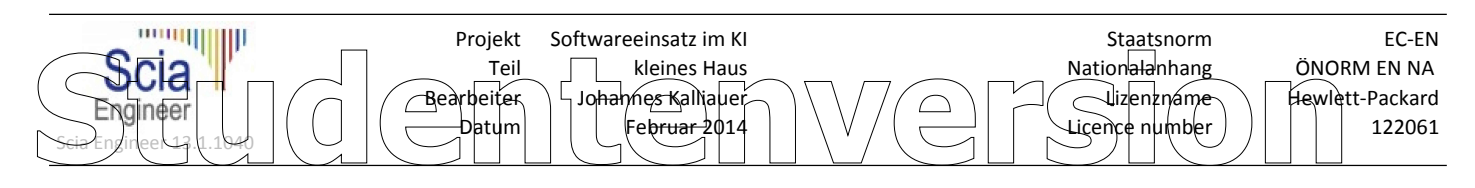

## **4. Ergebnisse+Bewehrung**

**4.1. Verformungen; Uz (GZG) - minimum**

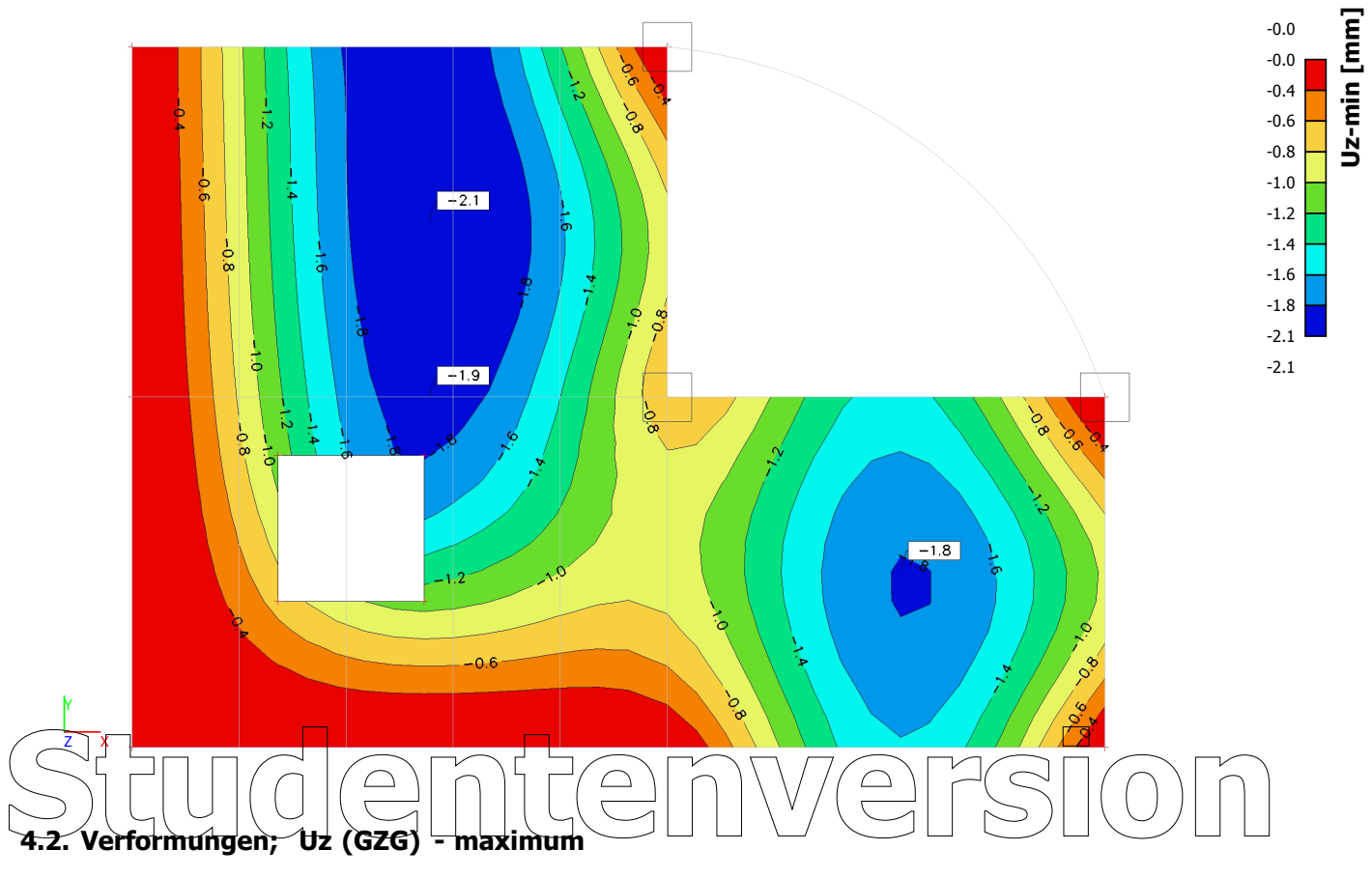

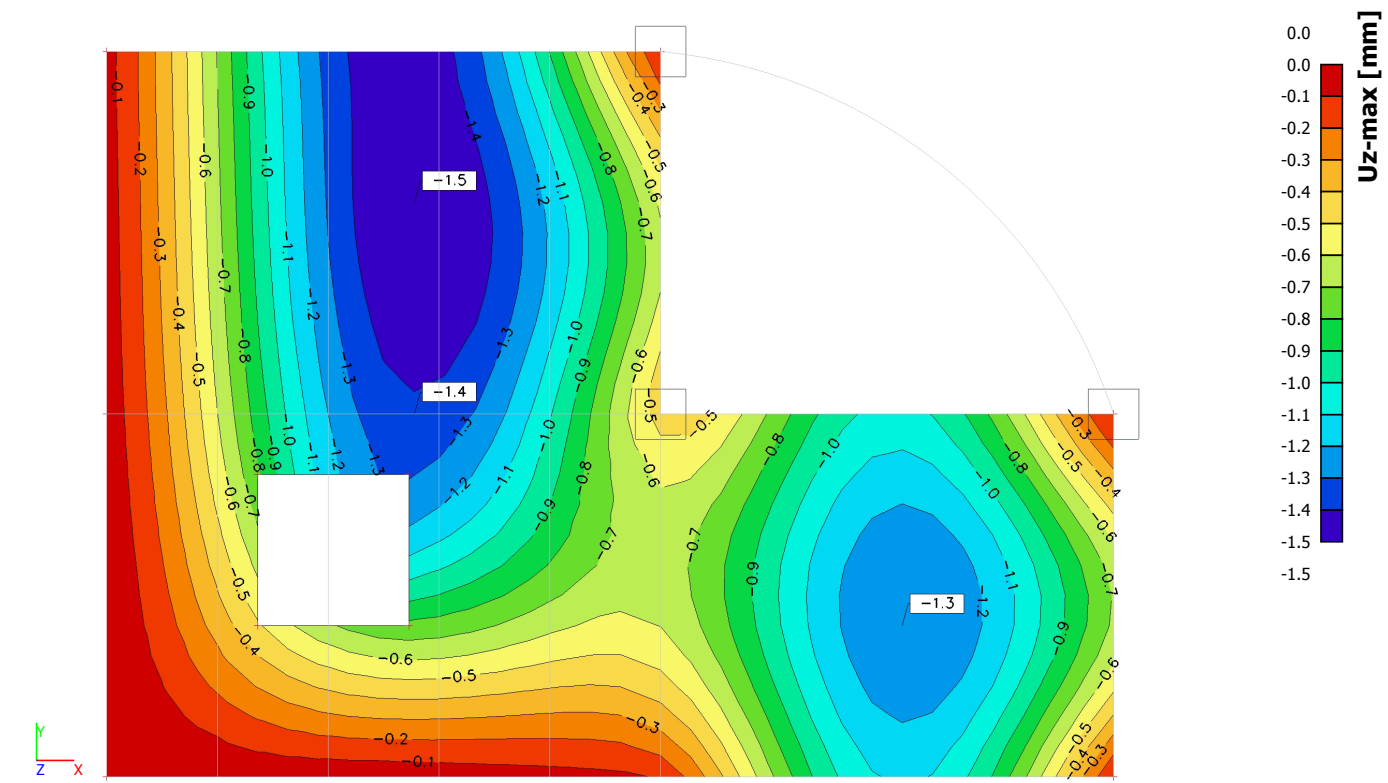

14 SnGanversion

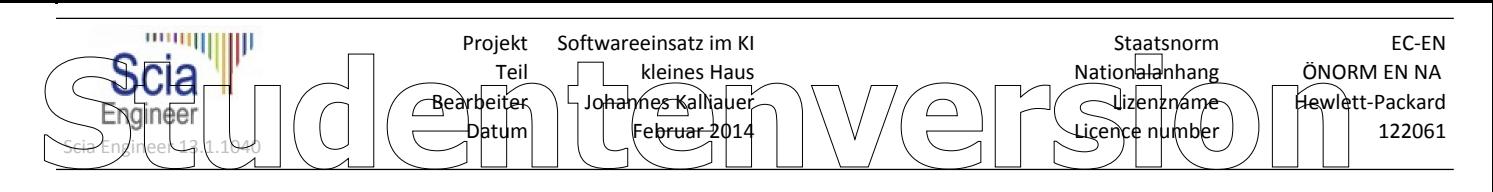

## **4.3. Verformungen**

Lineare Analyse, Extremwerte : Global Auswahl : Alle Lastfälle : EG

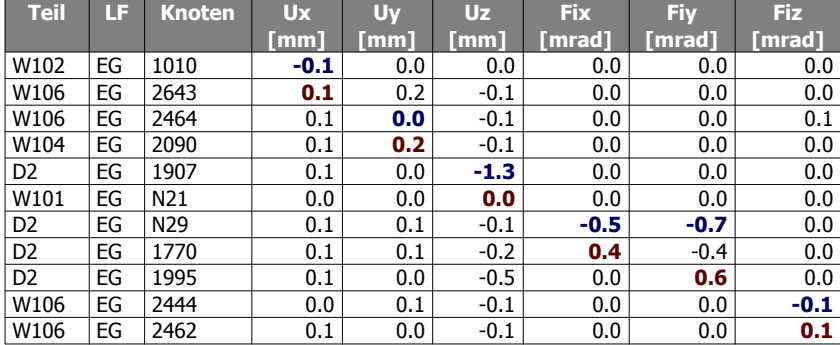

## **4.4. Erdbeben**

## **4.4.1. Erdbebenmodelierung**

Das Haus hat 3 Geschoße, dadurch erscheinen im Geschoßmanger 4Ebenen, wobei im vereinfachten Erdbebenmodell, jedes dieser Ebenen eine zugeörige Masse zugewissen bekommt.

Da jeder Knoten/jede Punktmasse/jeder Starrkörper 3translatorische und 3 rotorische Freiheitsgrade hat, ergibt sich 4\*(3+3)=24 Eigenfrequenzen.

Im Rechenprotokoll ist ersichtlich, dass der modaler Anteilbeiwert in x 95% ist un der in y-Richtung gleich 92% ist, solange es großer als 90% sind darf man das vereinfachte Rechenmodell heranziehen.

In x-Richtung sind die maßgeblichsten 8 Eigenfrequenzen: 11,7,1,17,12,9,16,14

In y-Richtung sind die maßgeblichsten 8 Eigenfrequenzen: 7,16,11,17,9,3,10,14

In z-Richtung sind die maßgeblichsten 3 Eigenfrequenzen: 10,24,12

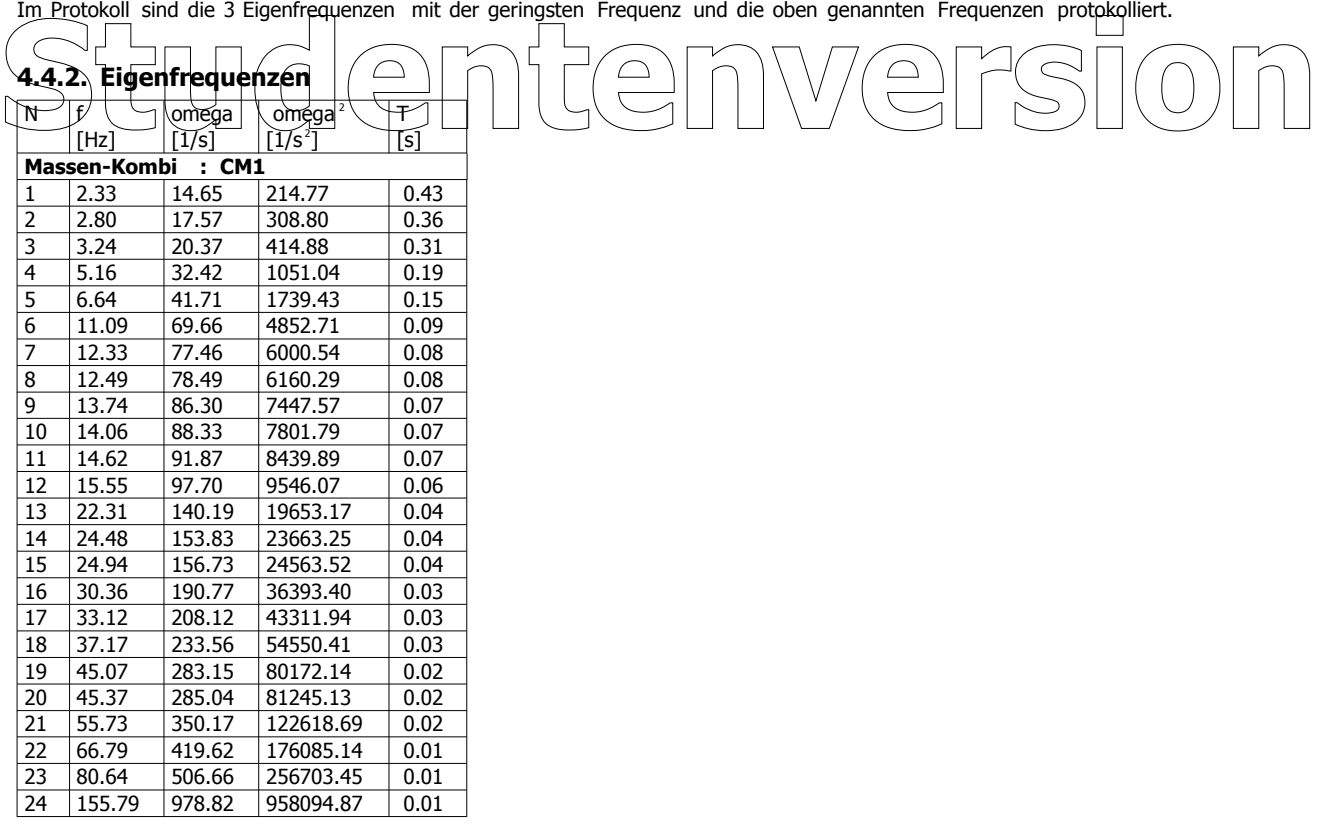

## **4.4.3. Massengruppen-Kombinationen**

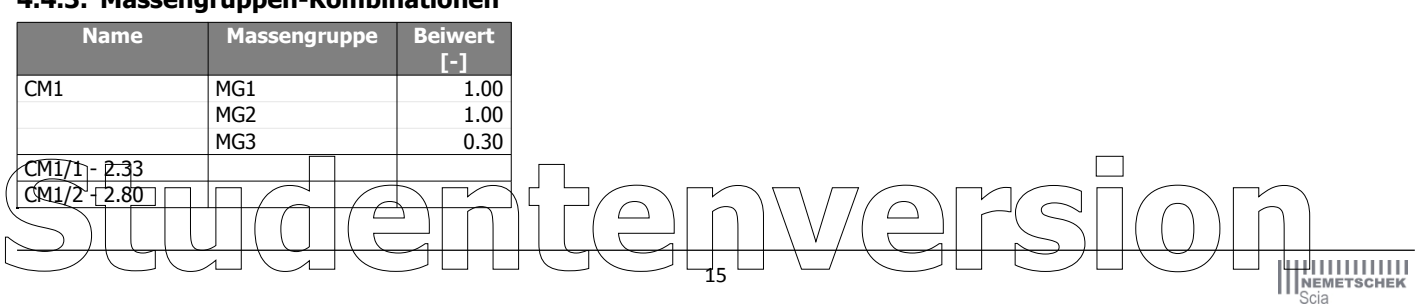

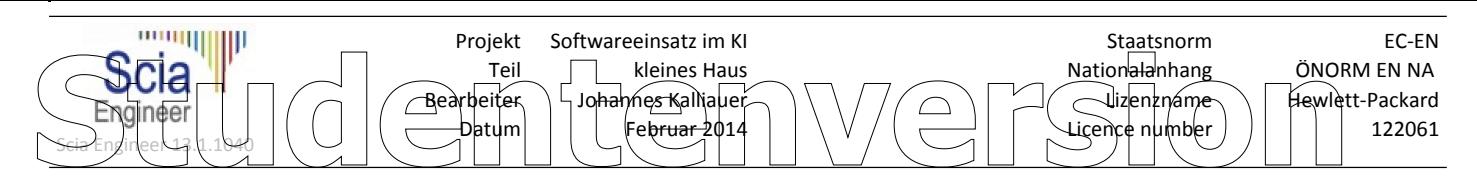

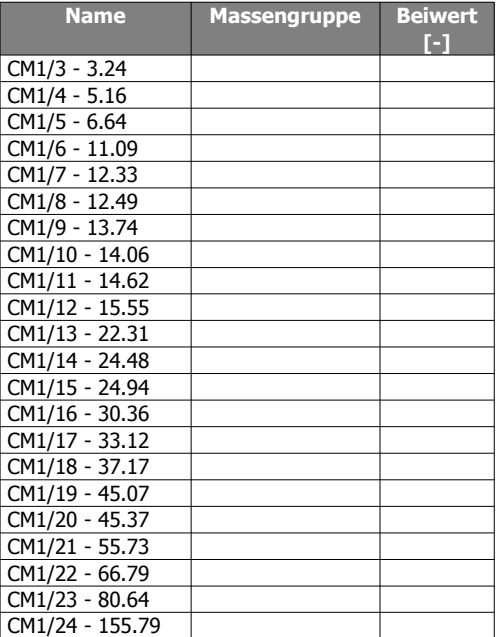

## **4.4.4. 7. Eigenform**

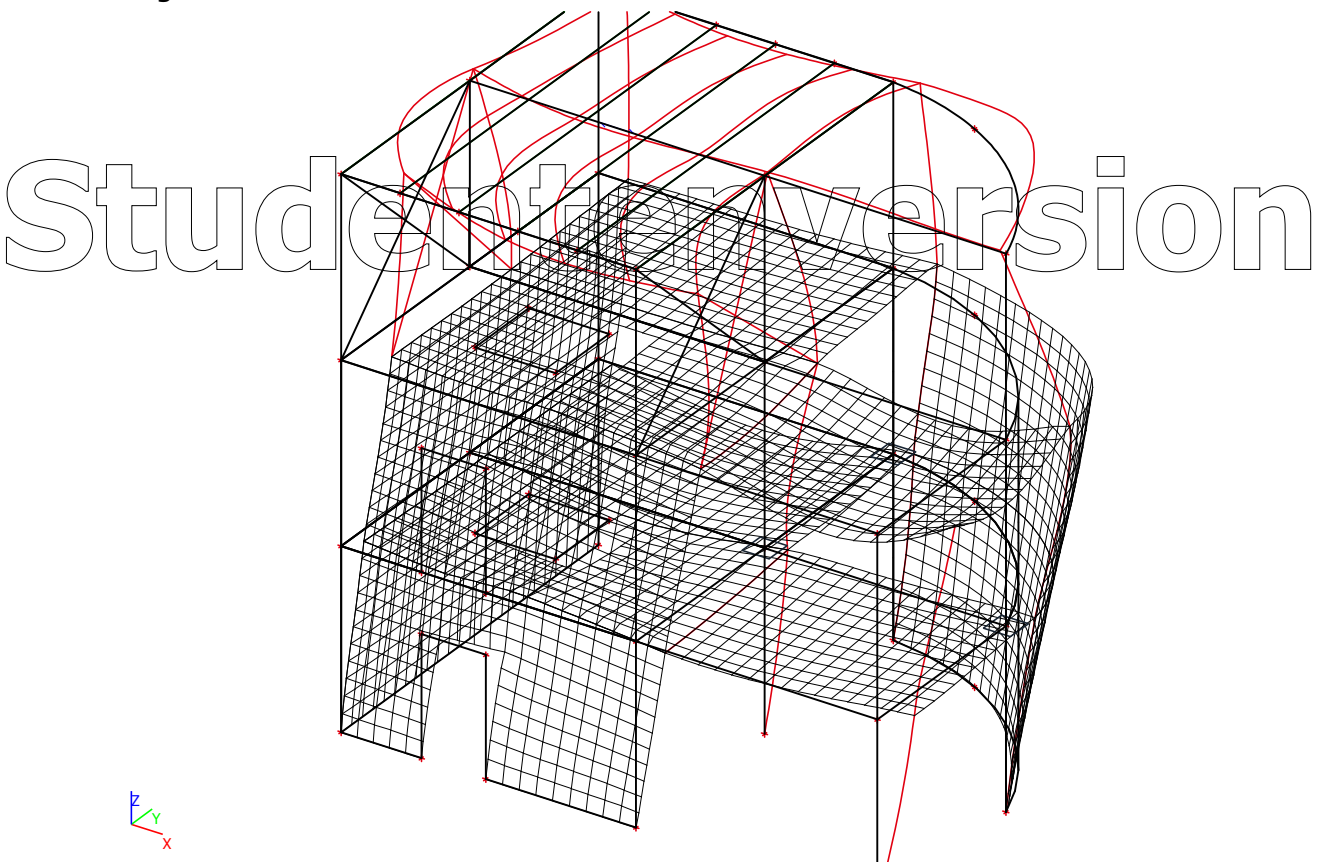

## 16 **Snuenversion**

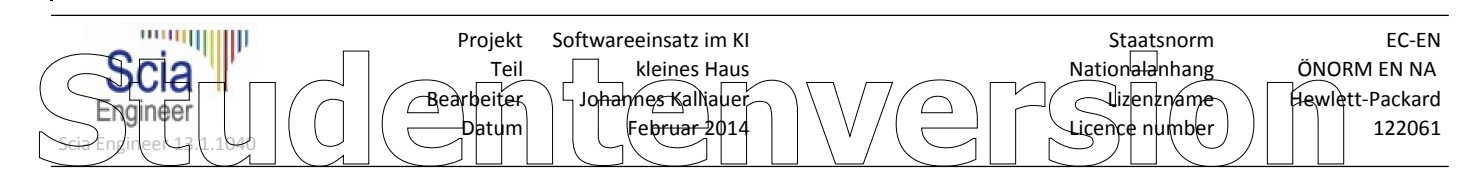

## **4.4.5. 11. Eigenform**

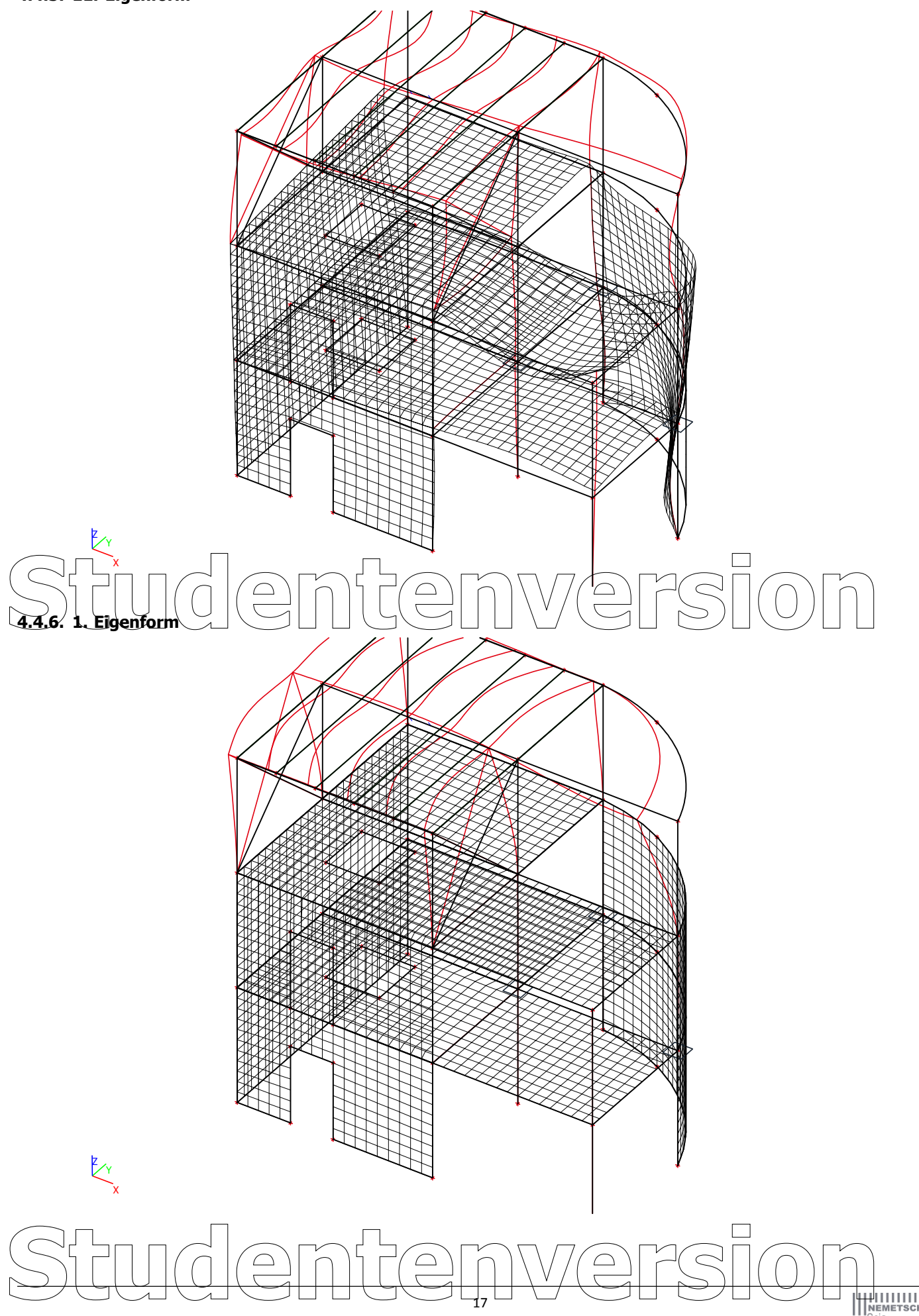

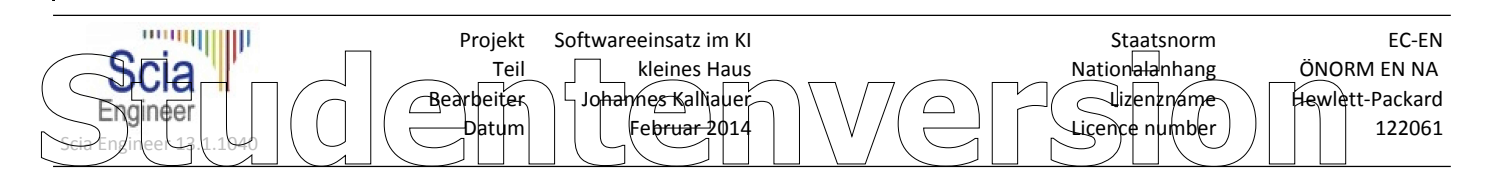

## **4.4.7. 2. Eigenform**

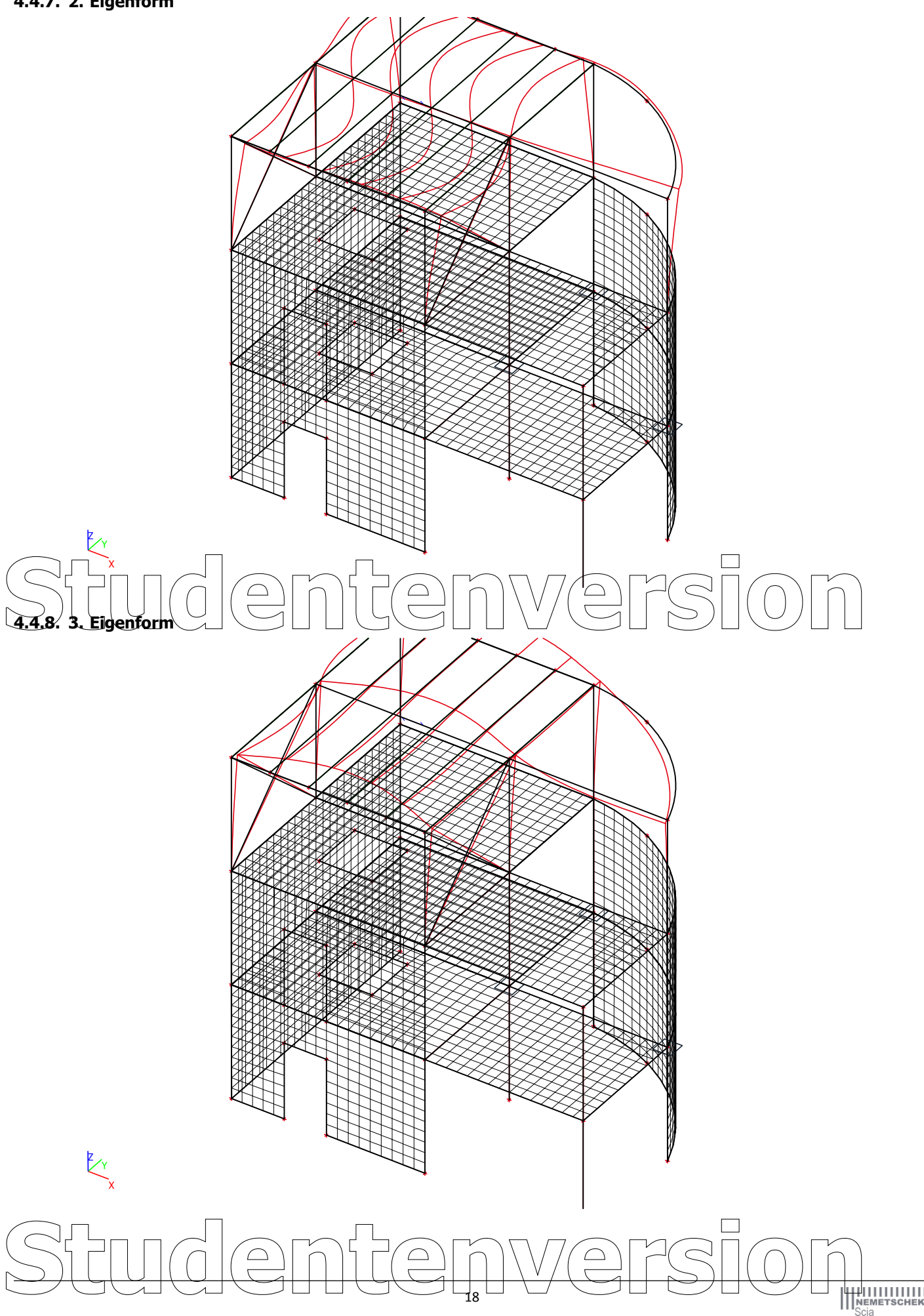

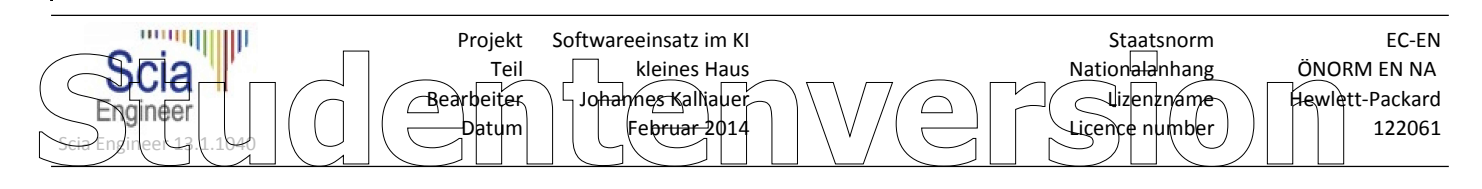

## **4.4.9. 9. Eigenform**

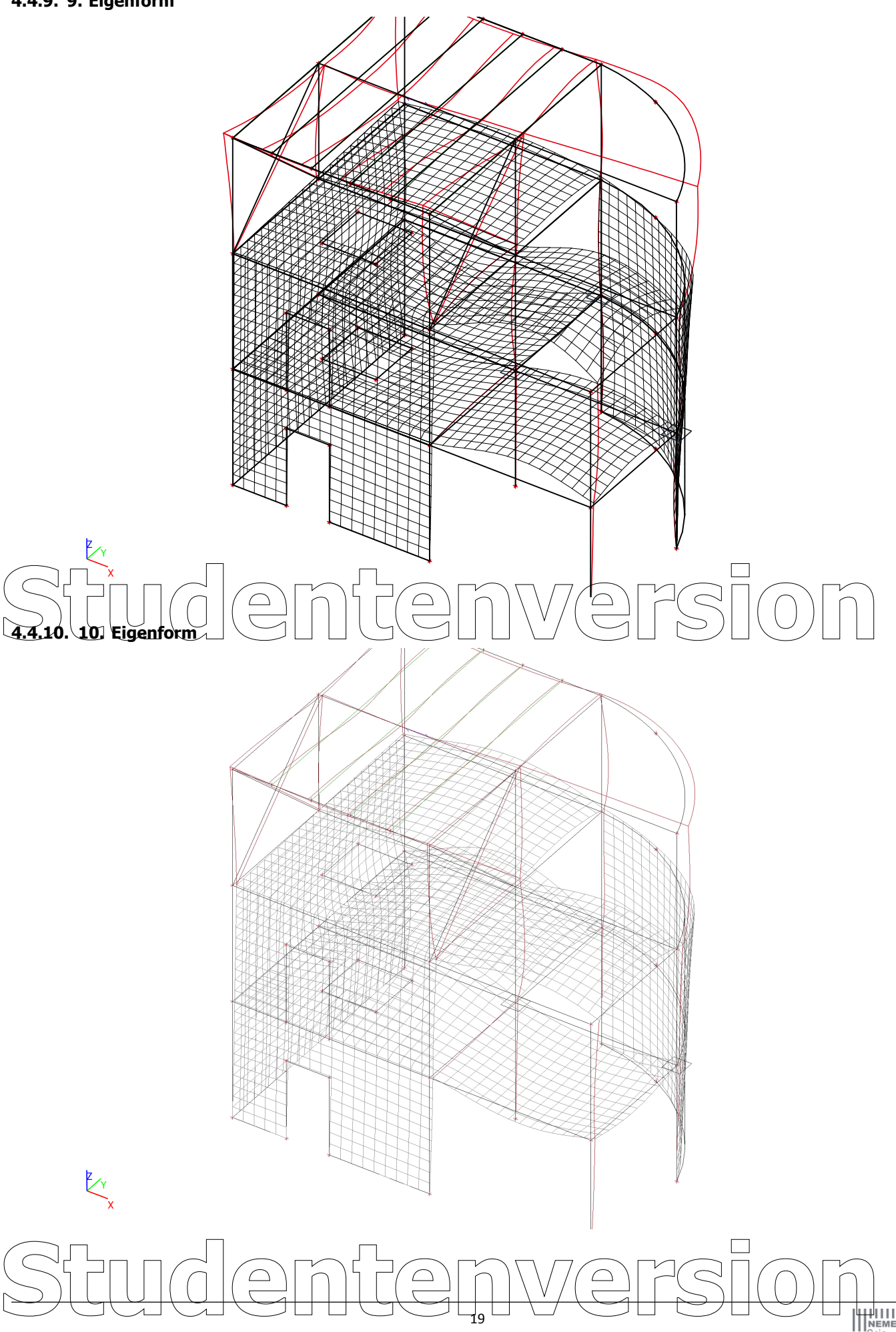

19

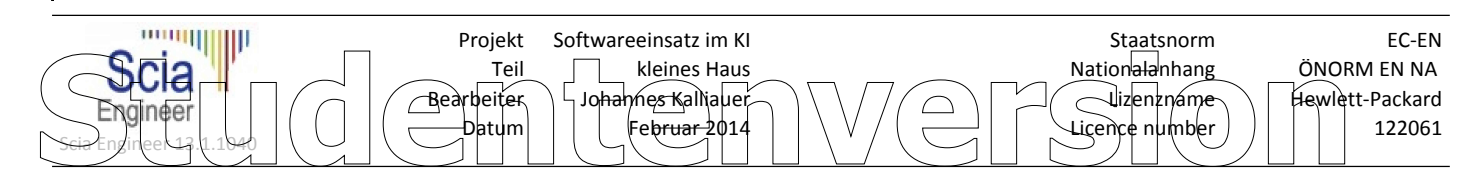

## **4.4.11. 12. Eigenform**

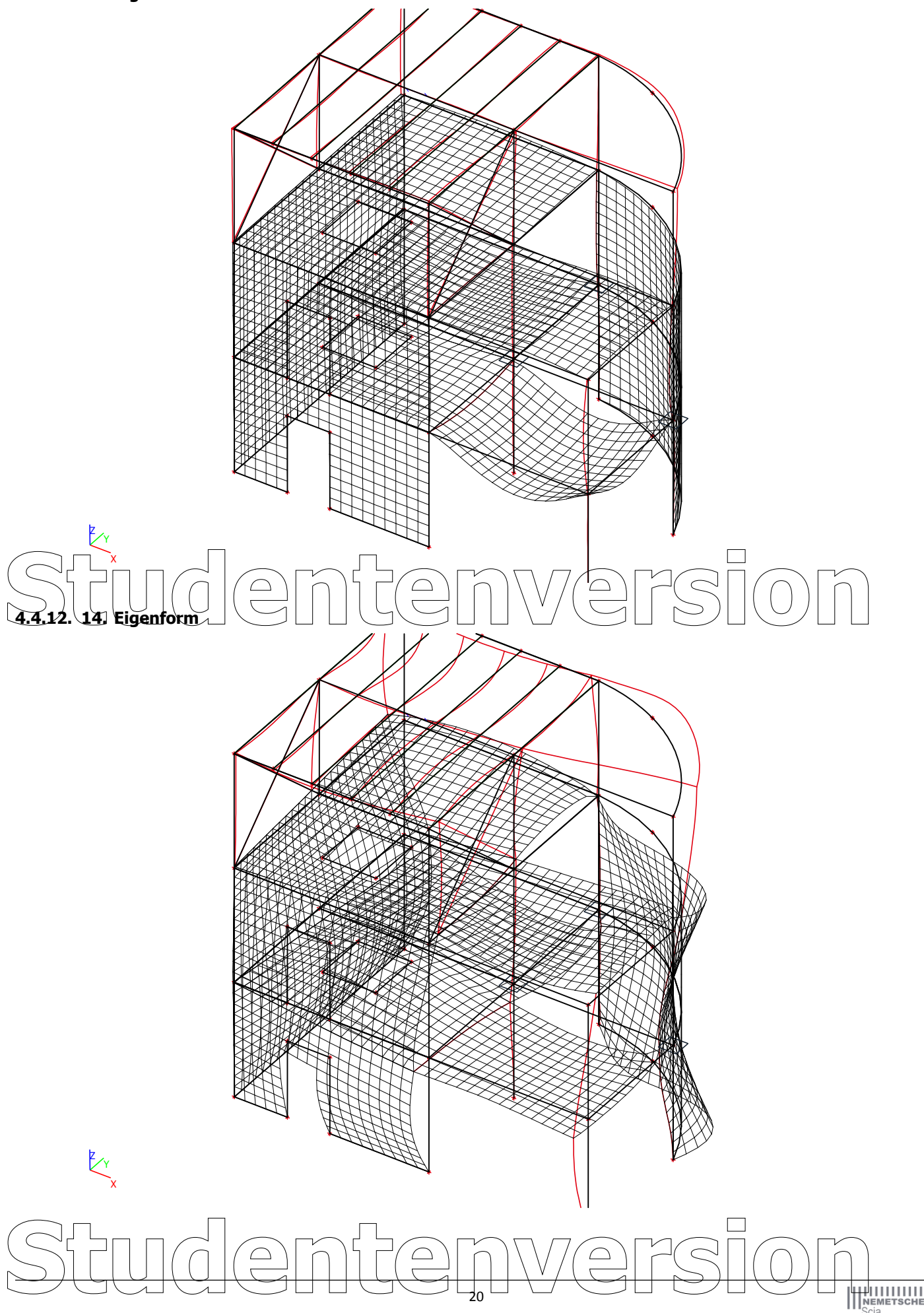

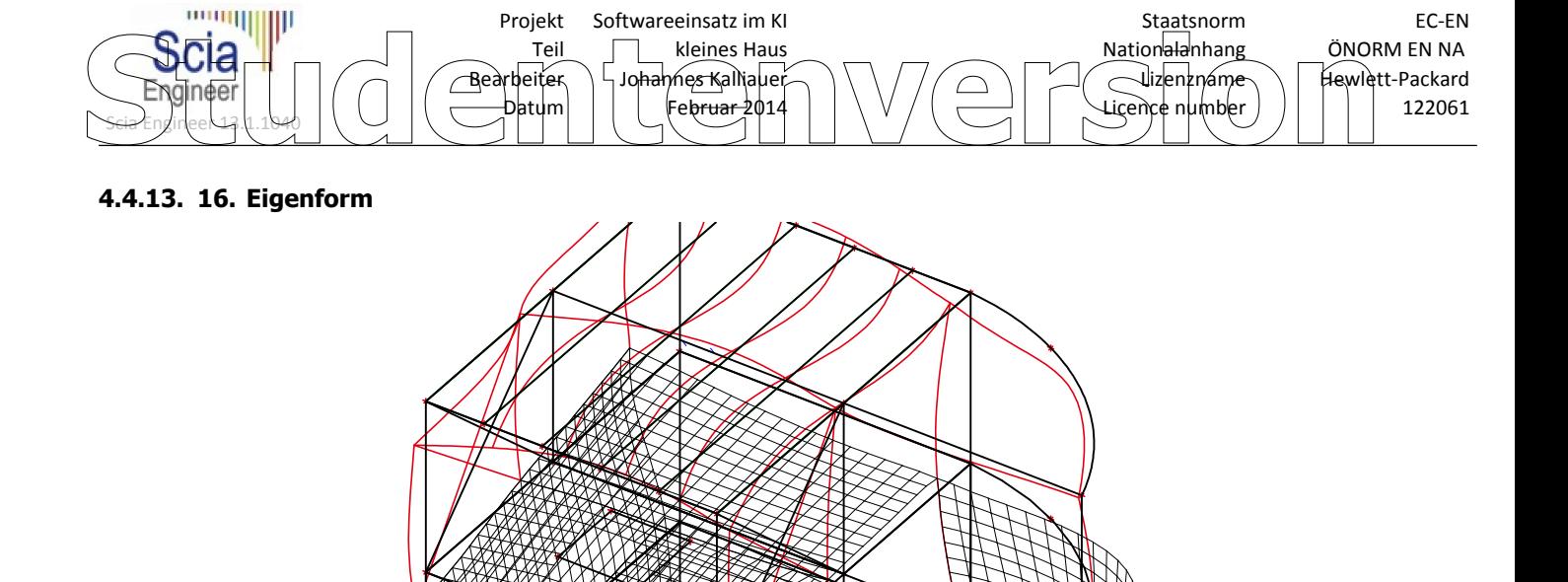

## **4.4.14. 17. Eigenform** Stilledentenversion Y Z

## 21 **Studentenversion**

X z<br>Zy

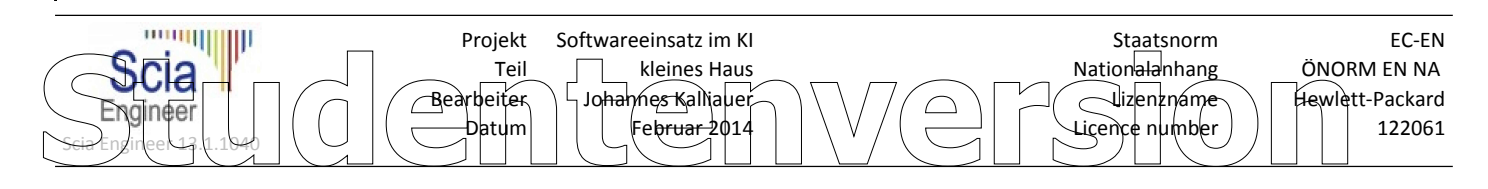

## **4.4.15. 24. Eigenform**

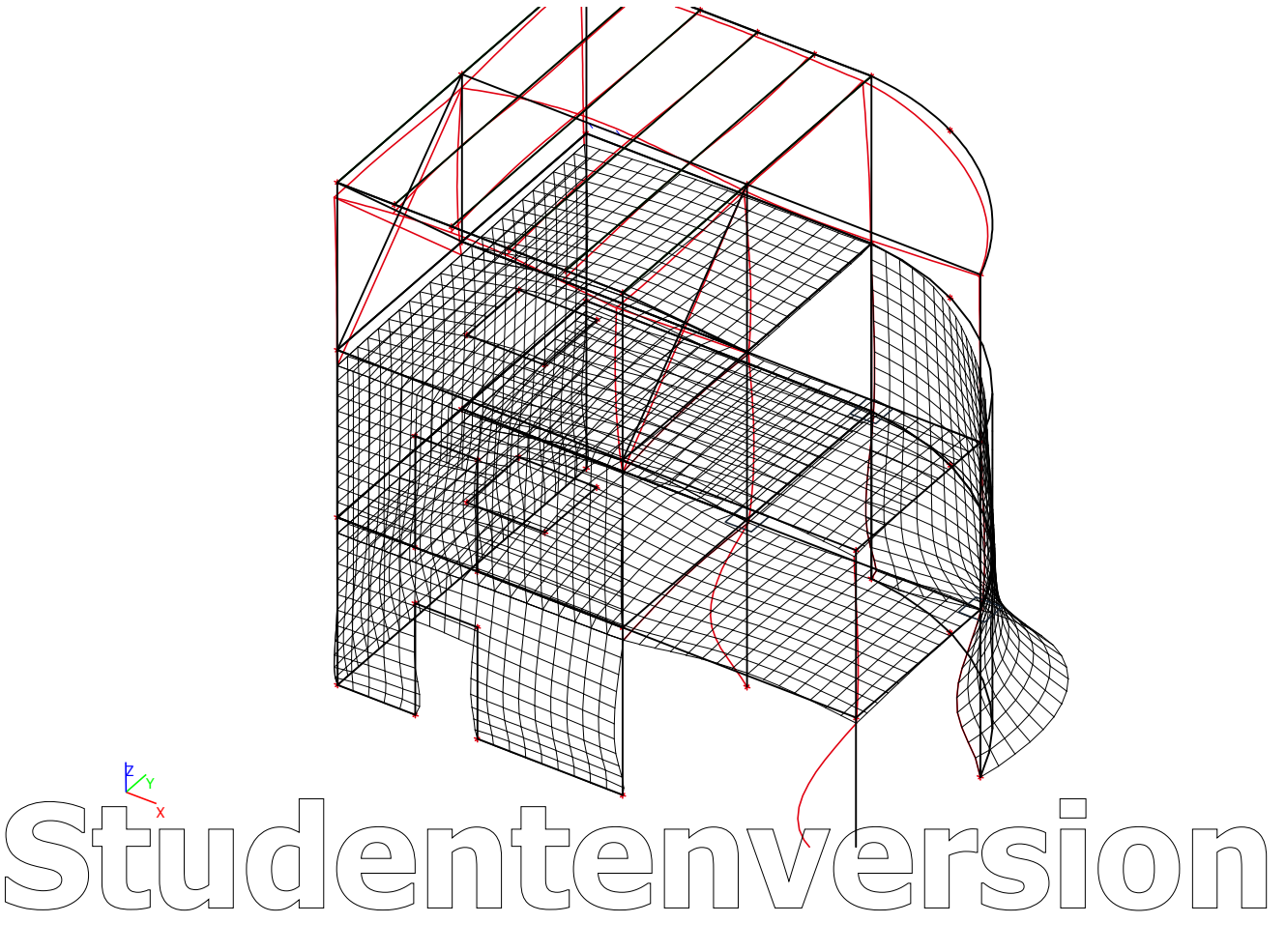

# 22 **Studentenversion**

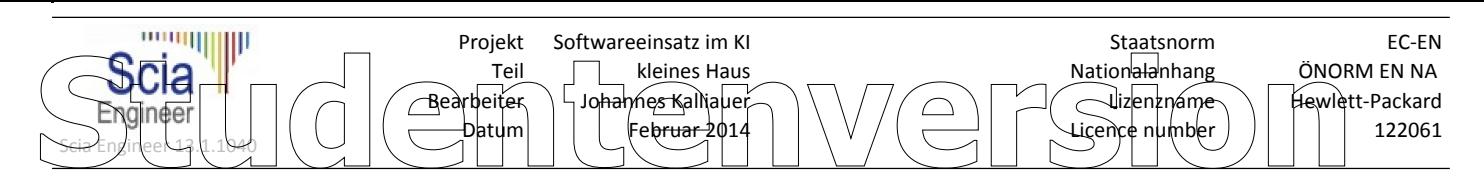

## **4.5. 2D-Teile**

## **4.5.1. 2D-Teile - D1**

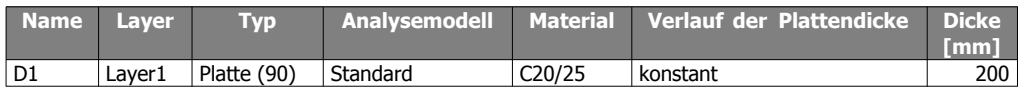

### **4.5.1.1. 2D-Teile - Schnittgrößen; mx**

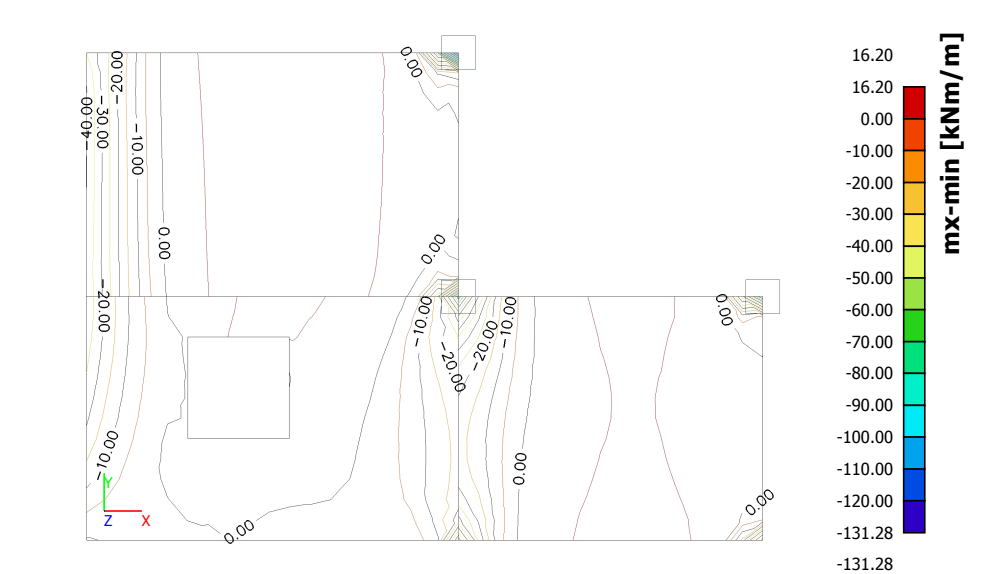

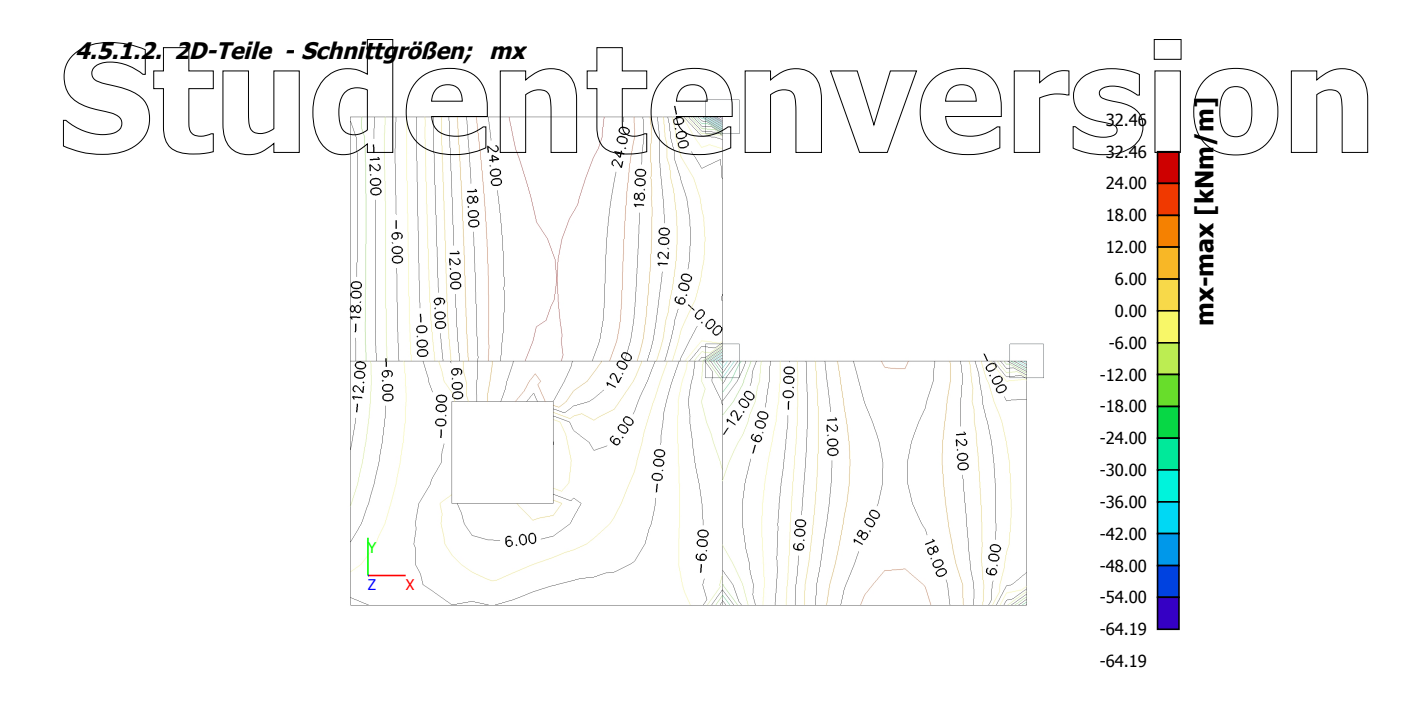

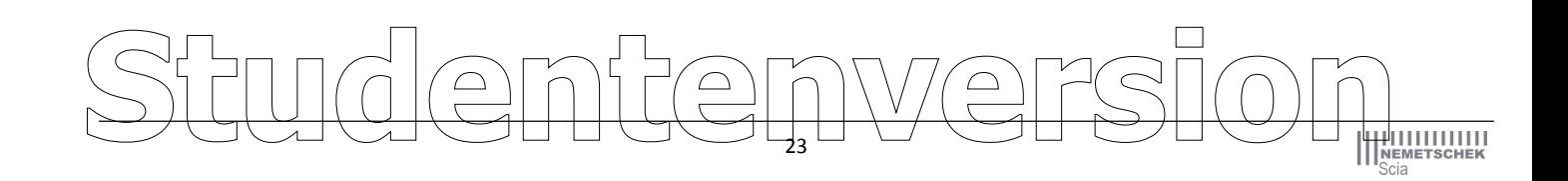

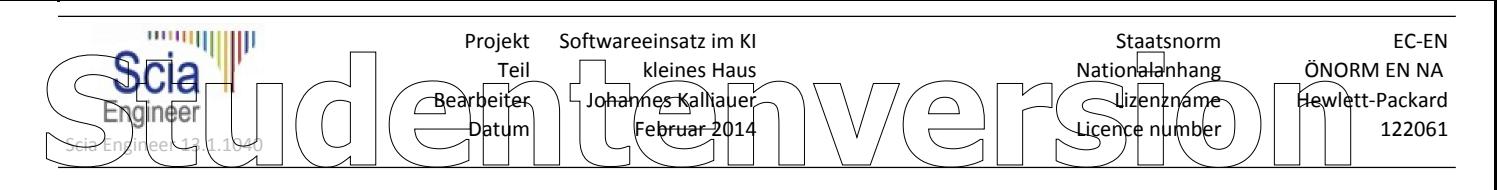

**4.5.1.3. 2D-Teile - Schnittgrößen; my**

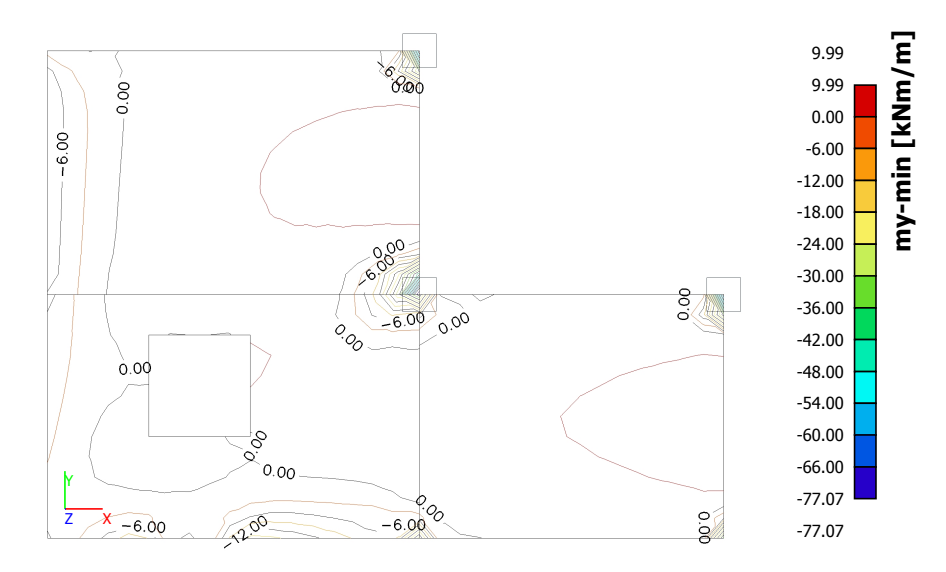

**4.5.1.4. 2D-Teile - Schnittgrößen; my**

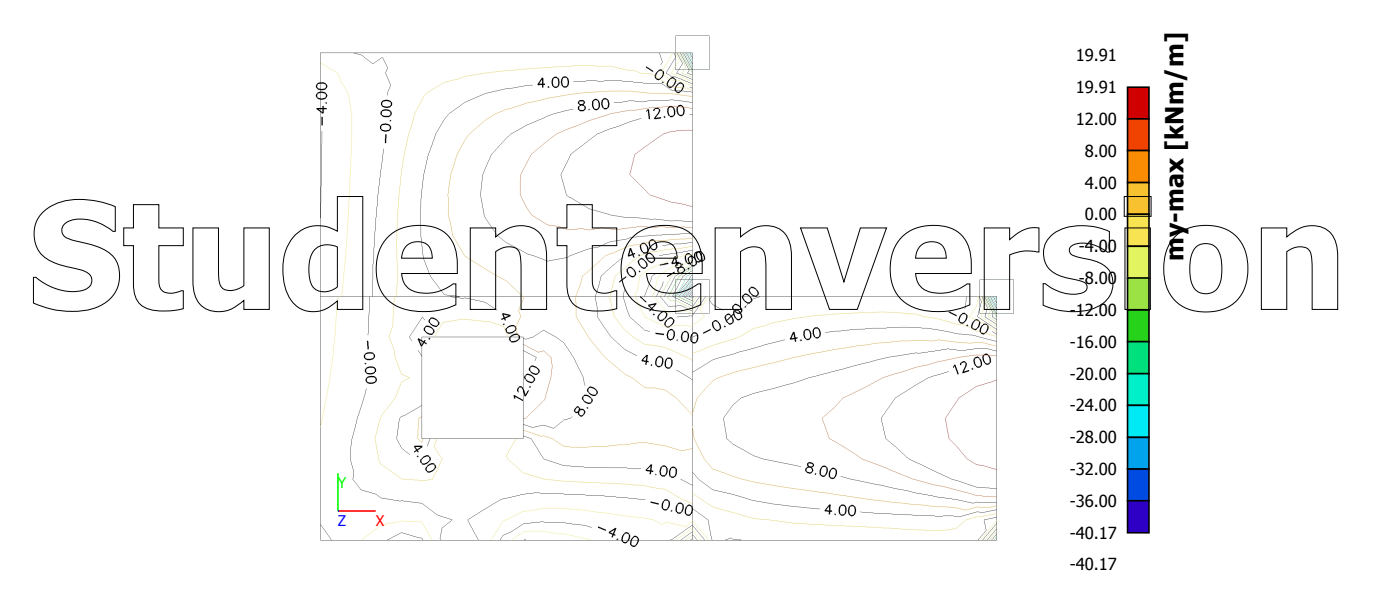

**4.5.1.5. 2D-Bemessung - As,erf; As1-**

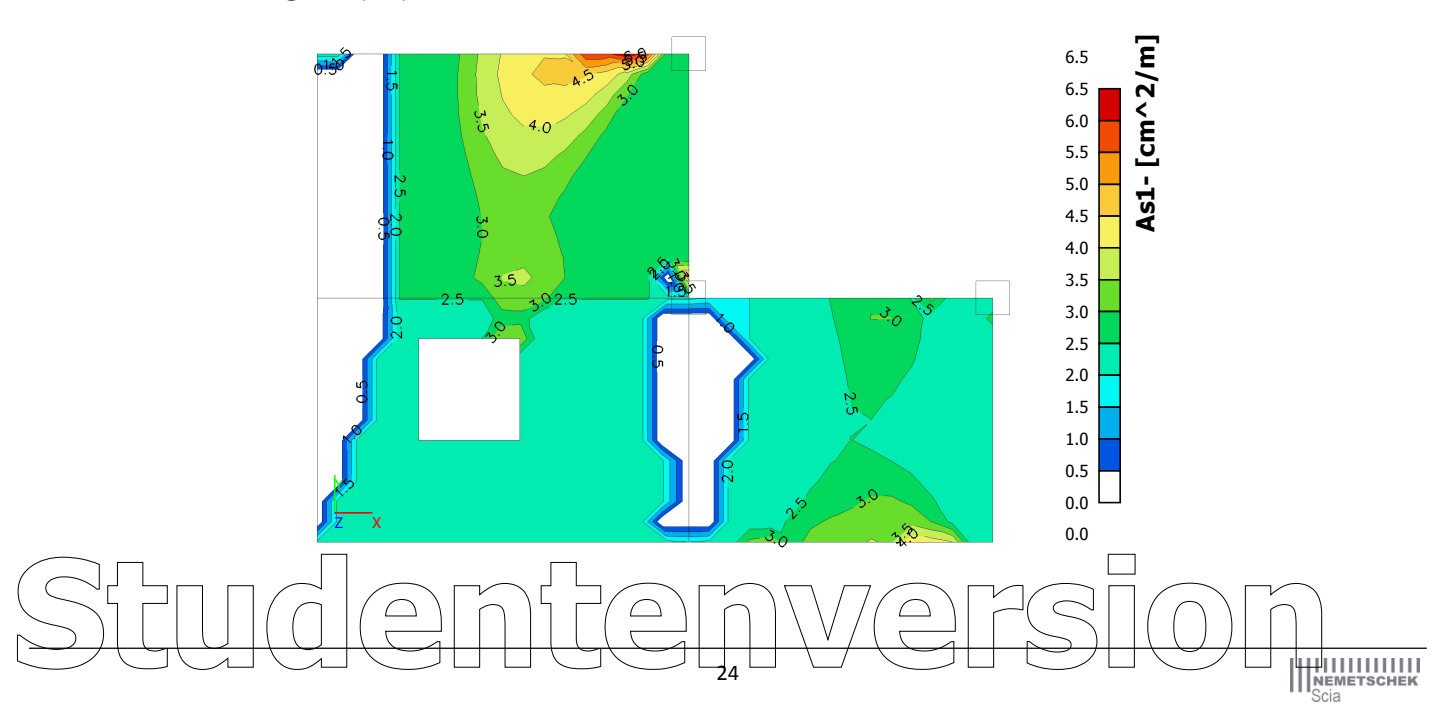

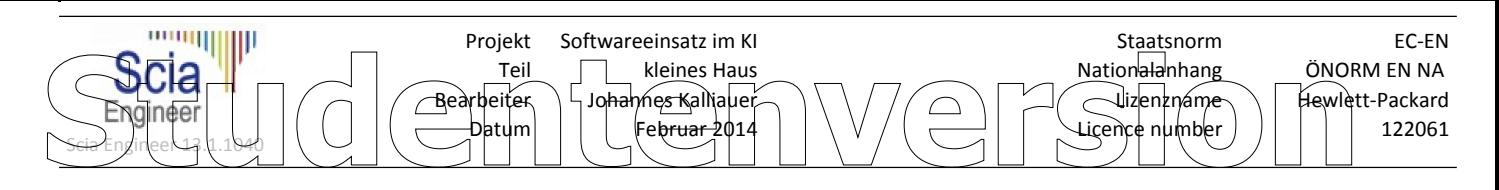

**4.5.1.6. 2D-Bemessung - As,erf; As1+**

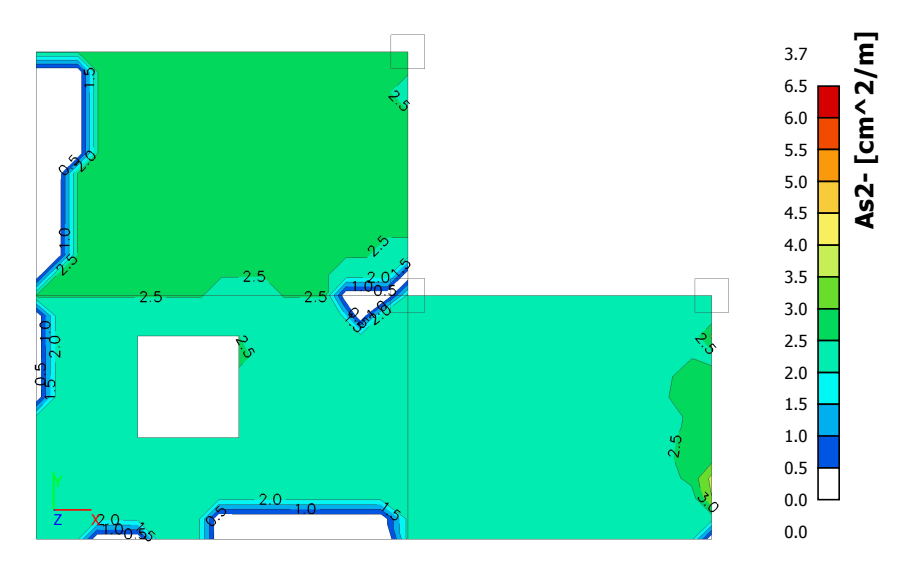

**4.5.1.7. 2D-Bemessung - As,erf; As2-**

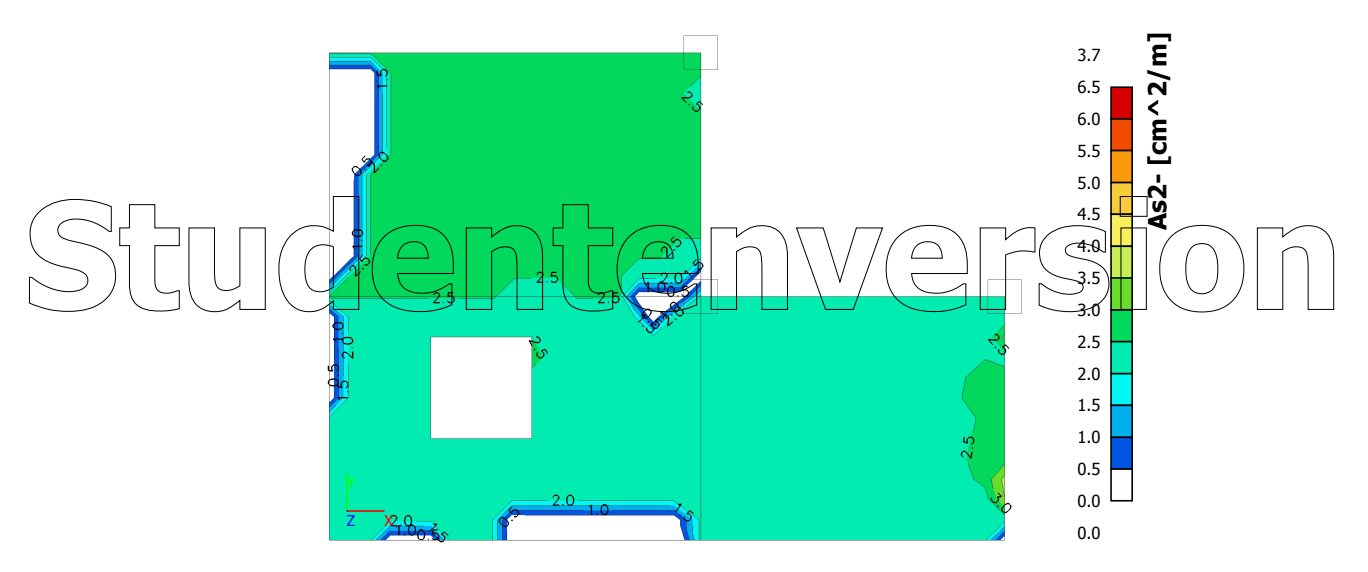

**4.5.1.8. 2D-Bemessung - As,erf; As2+**

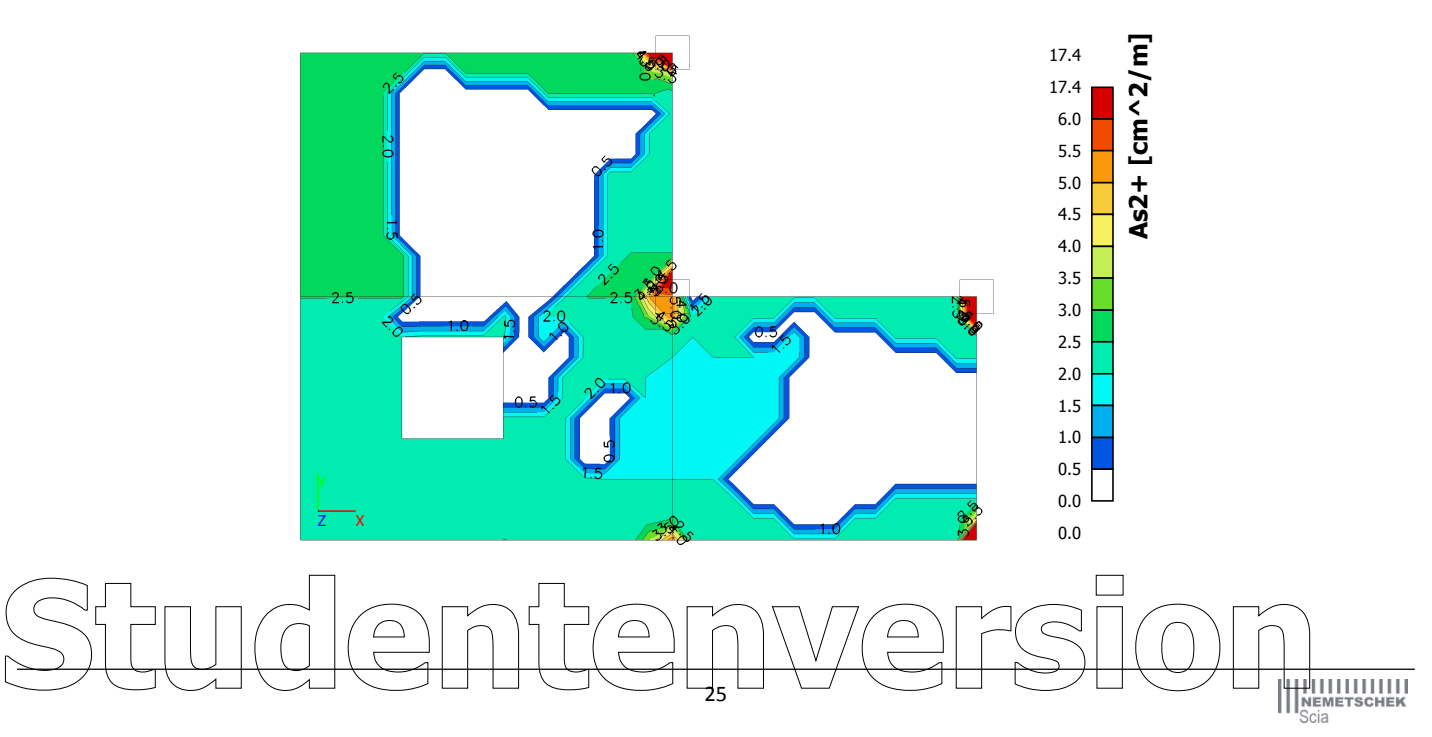

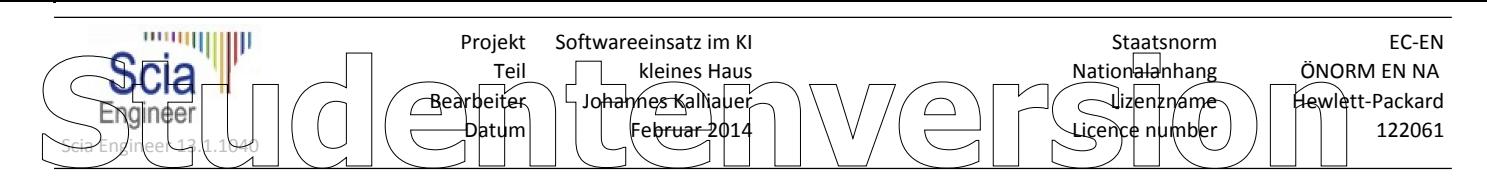

## **4.5.2. 2D-Teile - D2**

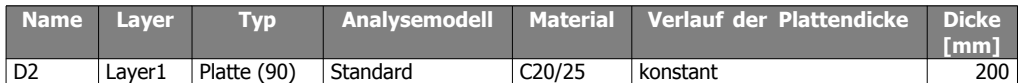

#### **4.5.2.1. 2D-Teile - Schnittgrößen; mx**

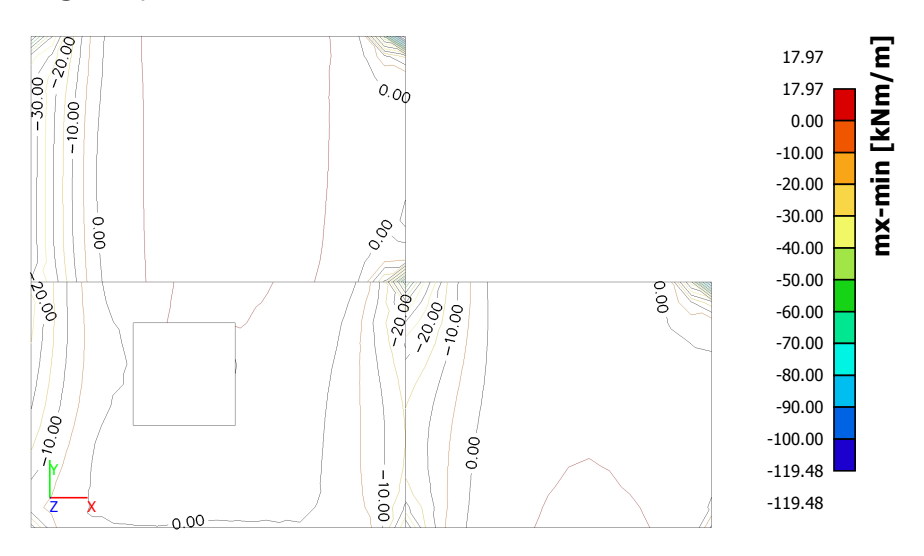

**4.5.2.2. 2D-Teile - Schnittgrößen; mx**

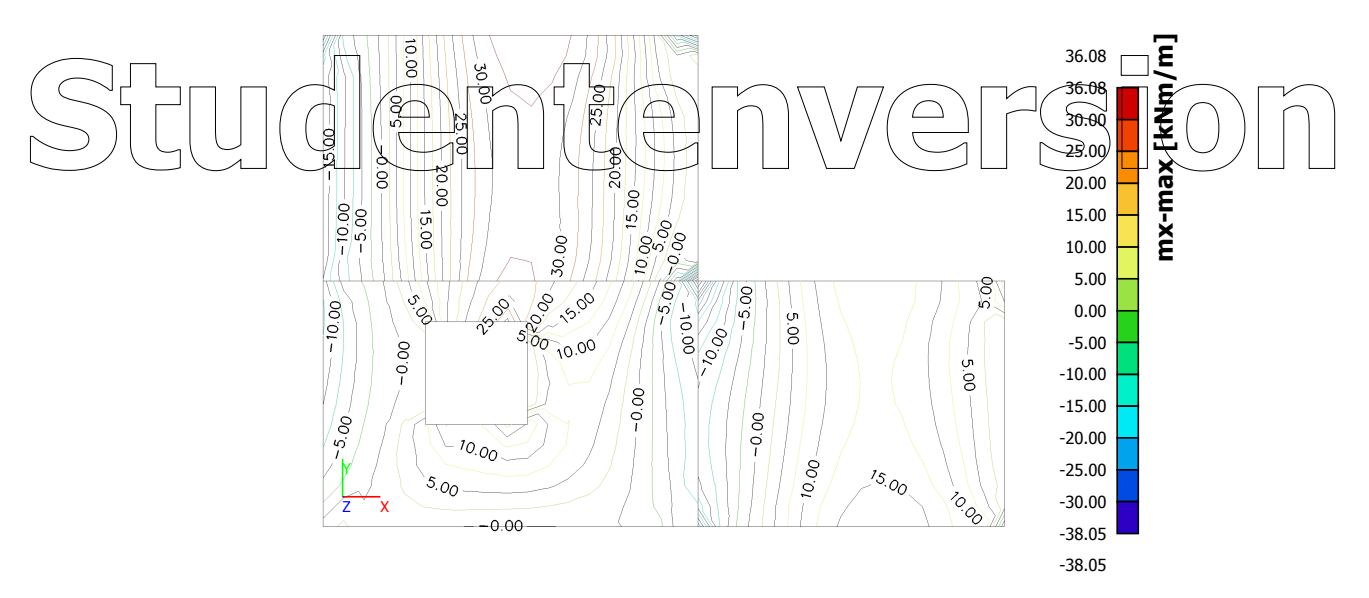

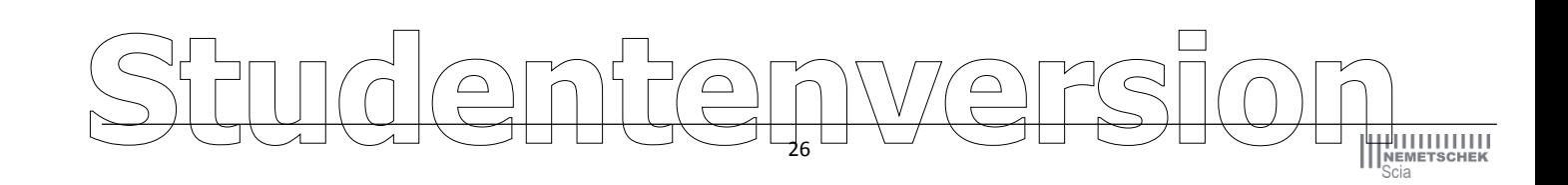

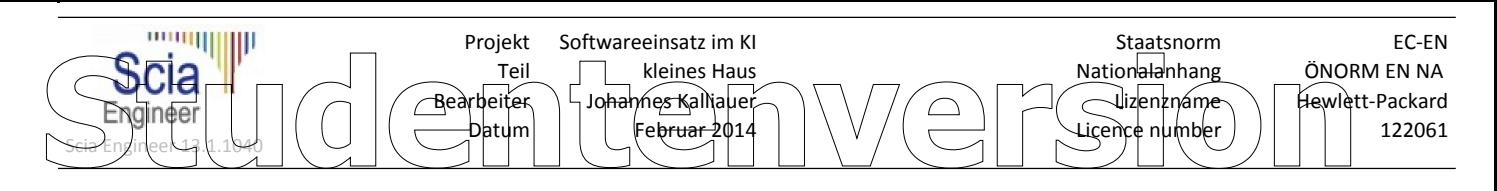

**4.5.2.3. 2D-Teile - Schnittgrößen; my**

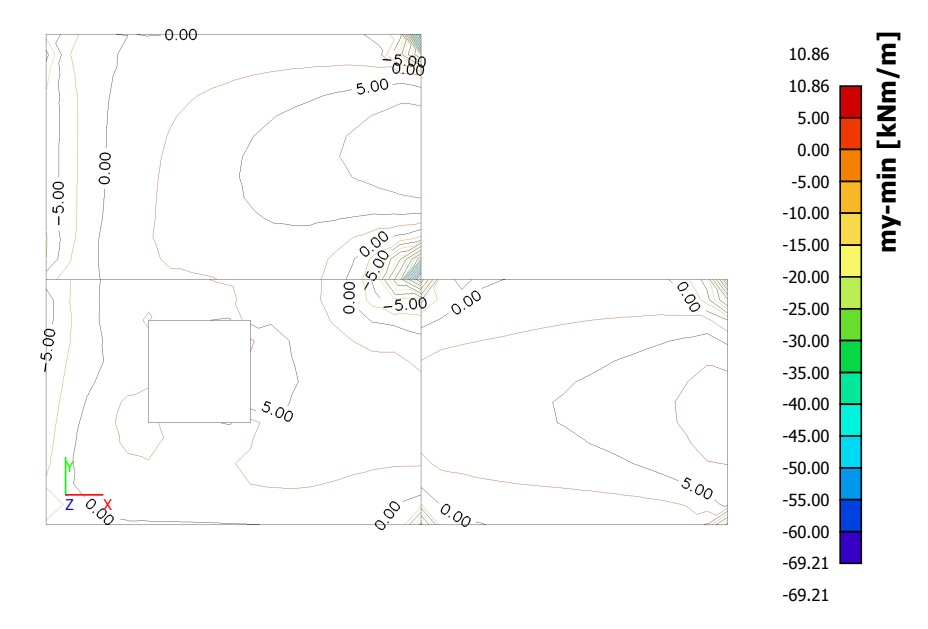

**4.5.2.4. 2D-Teile - Schnittgrößen; my**

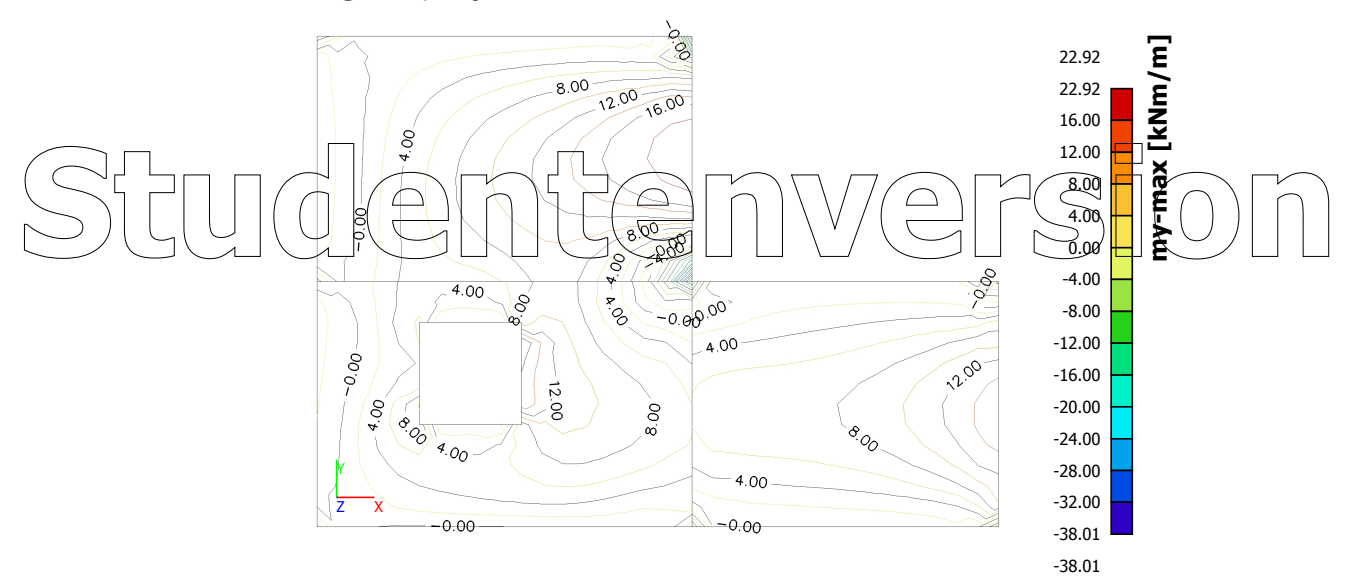

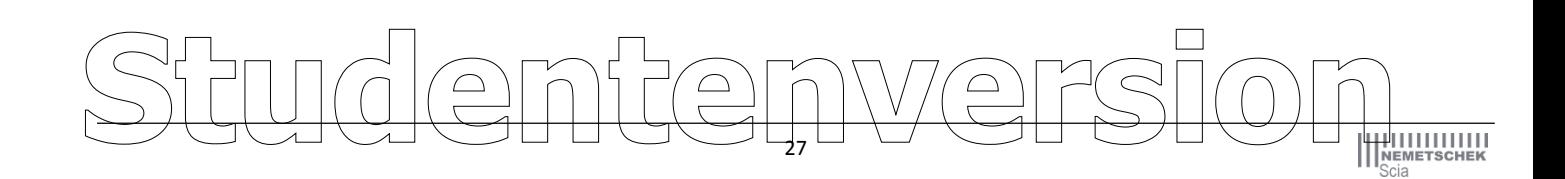

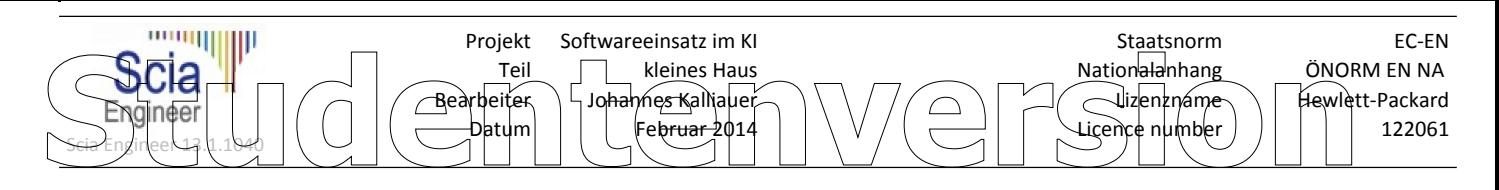

**4.5.2.5. 2D-Bemessung - As,erf; As1-**

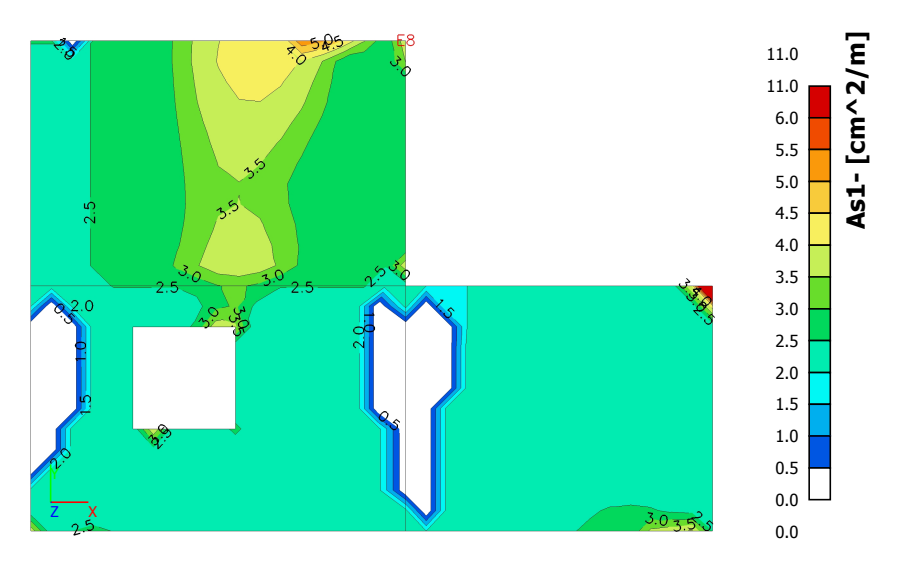

**4.5.2.6. 2D-Bemessung - As,erf; As1+**

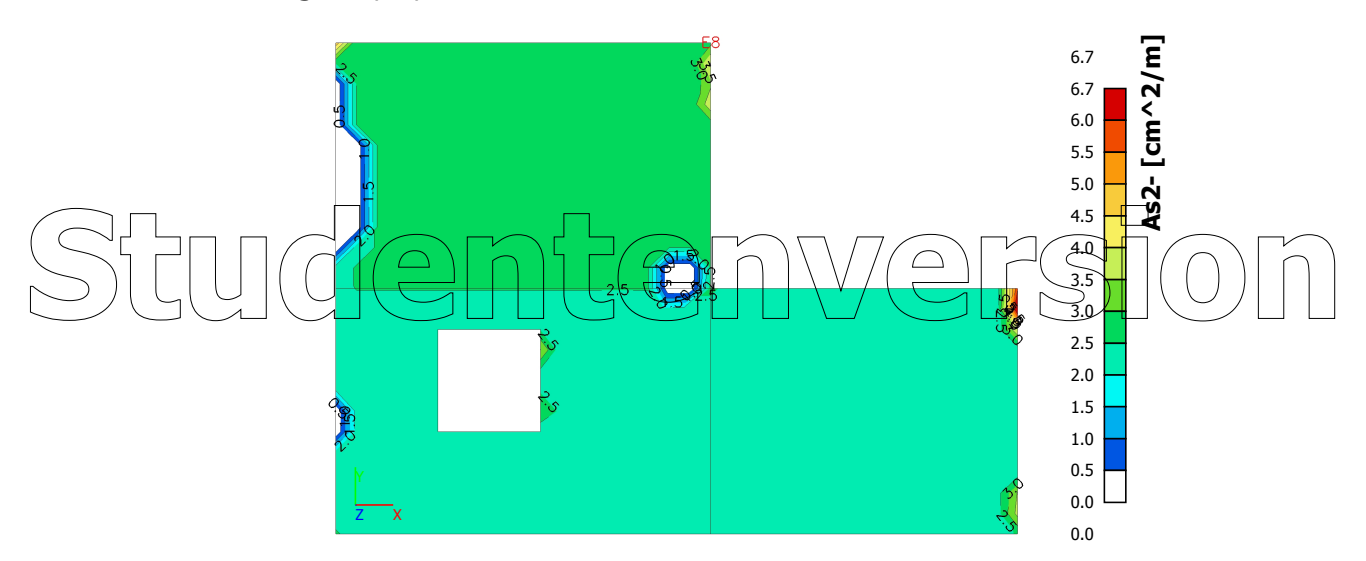

**4.5.2.7. 2D-Bemessung - As,erf; As2-**

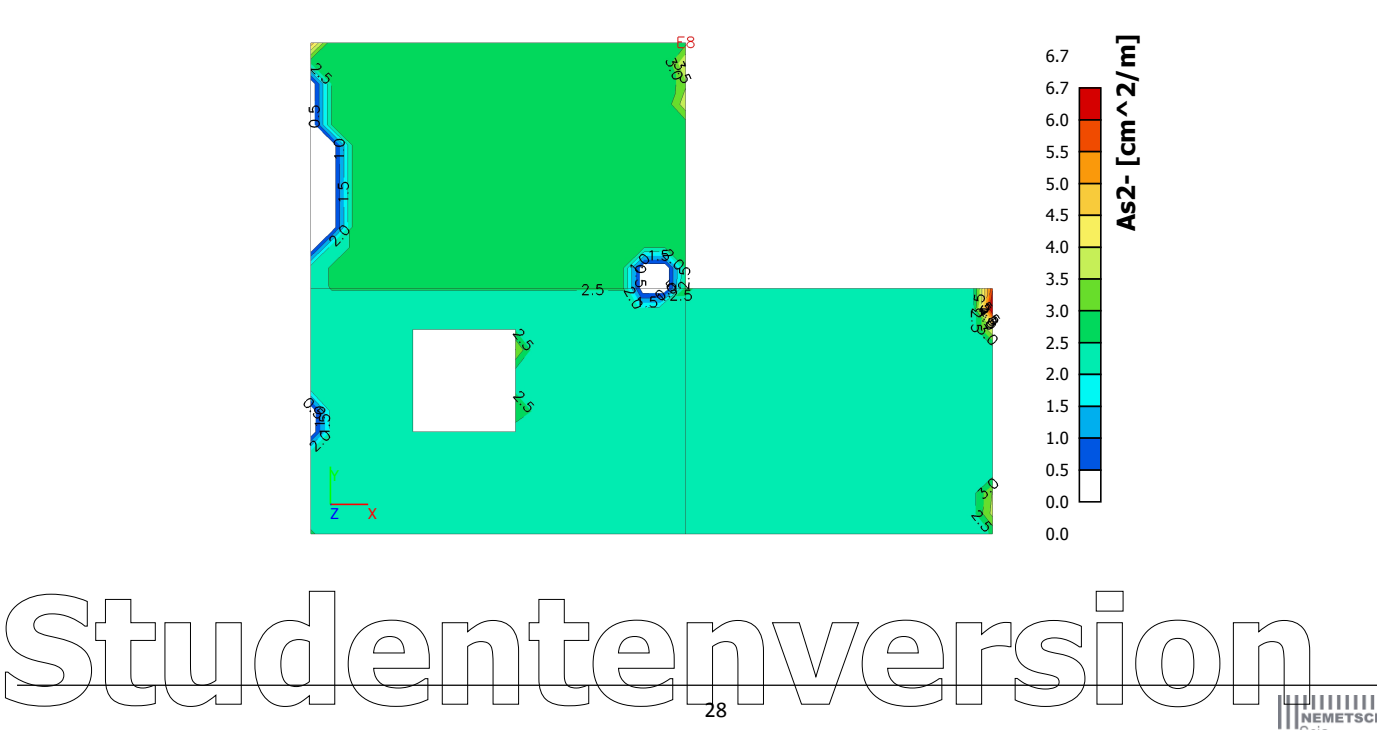

28

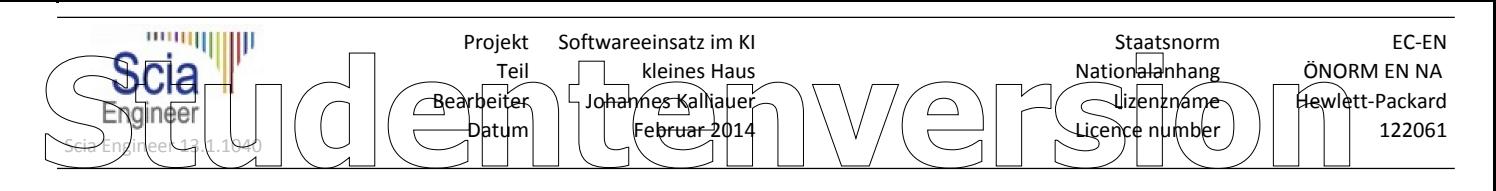

**4.5.2.8. 2D-Bemessung - As,erf; As2+**

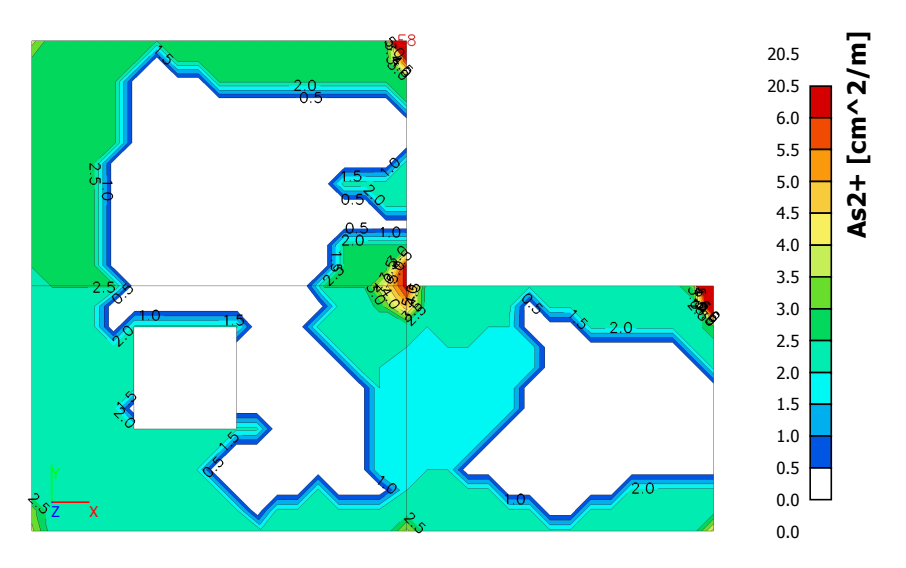

## **Studentenversion**

# 29 **Studentenversion**

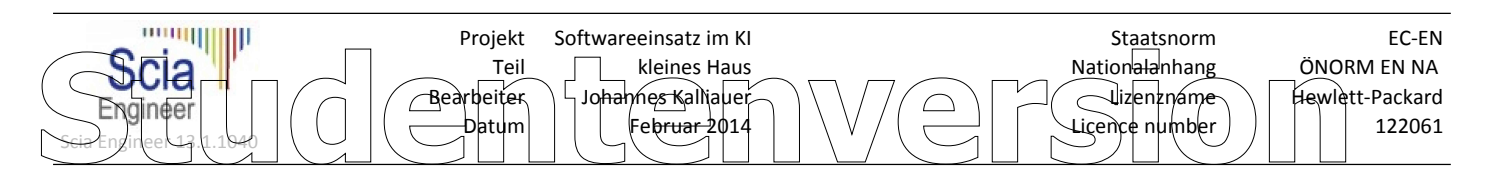

## **4.6. Stahlnachweise**

**4.6.1. Stahlnachweise; Einheitsnachw.**

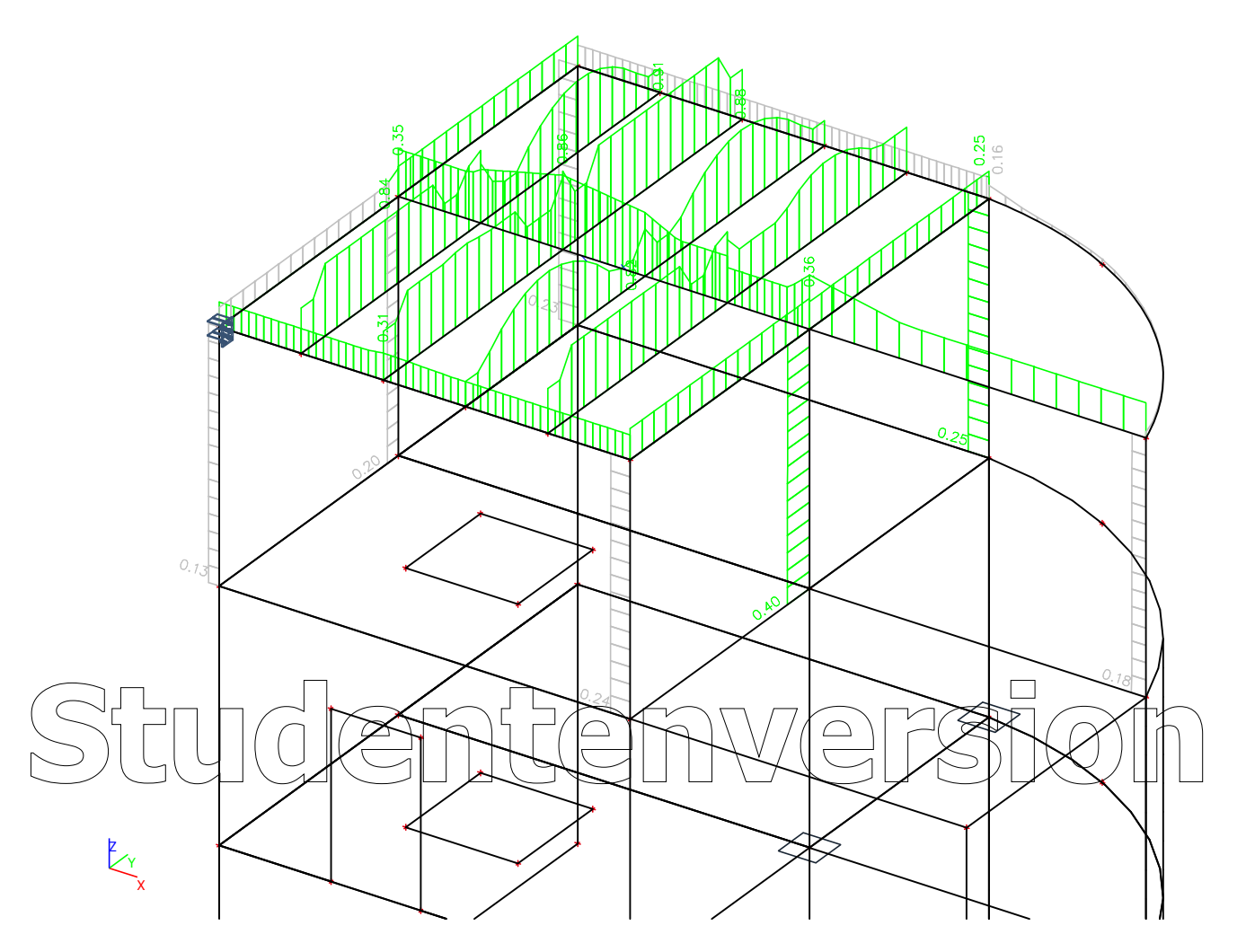

## **4.6.2. Querschnitte**

## **4.6.2.1. Querschnitte - CS3**

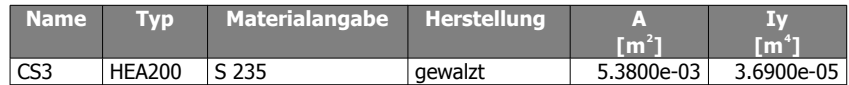

**4.6.2.1.1. Stahlnachweise; Einheitsnachw.**

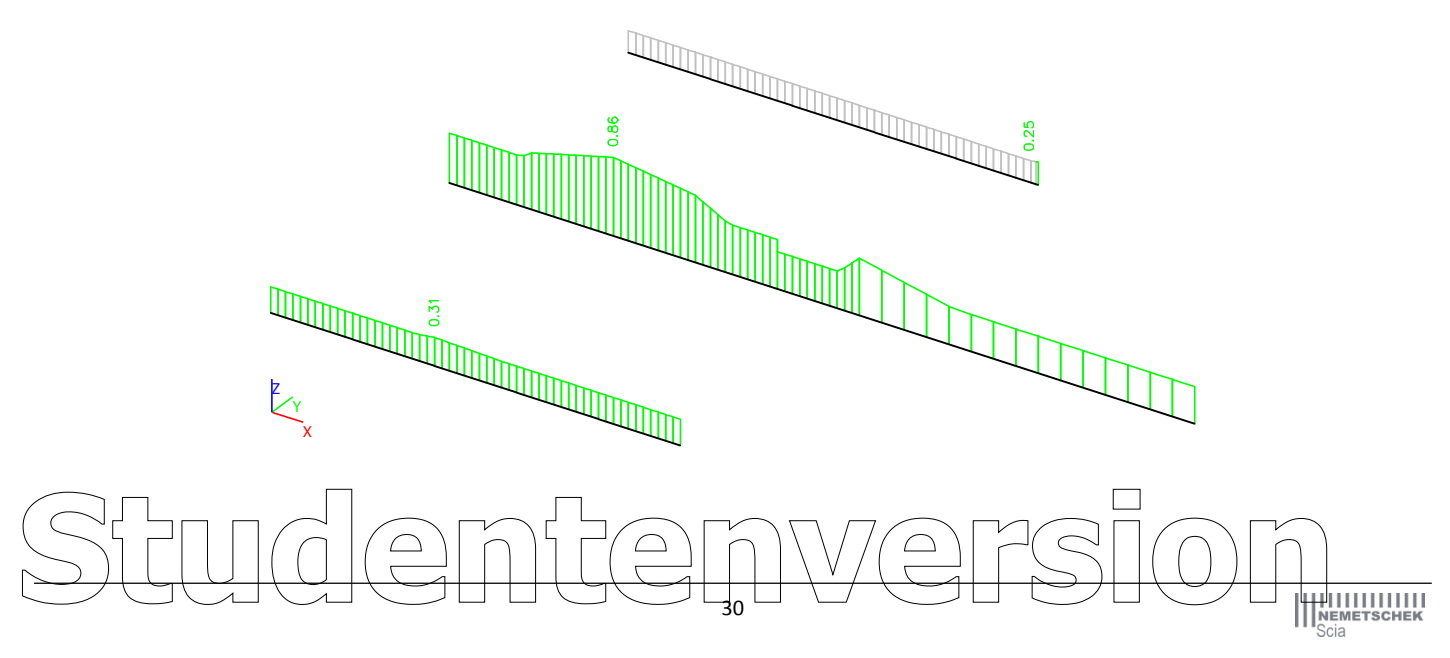

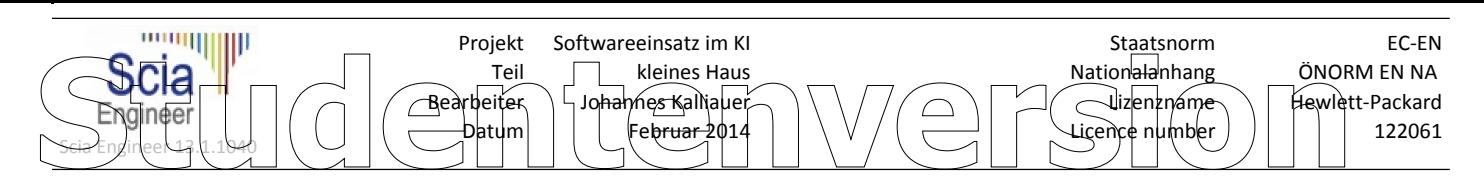

#### **4.6.2.1.2. Stahlnachweise**

Lineare Analyse, Extremwerte : Teil Auswahl : Alle LFK-Klasse : Alle GZT Querschnitt : CS3 - HEA200

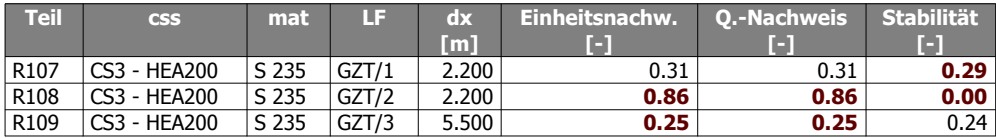

## **4.6.2.2. Querschnitte - CS4**

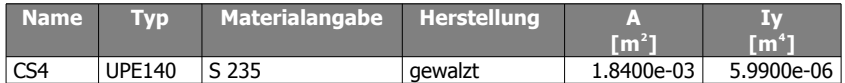

#### **4.6.2.2.1. Stahlnachweise; Einheitsnachw.**

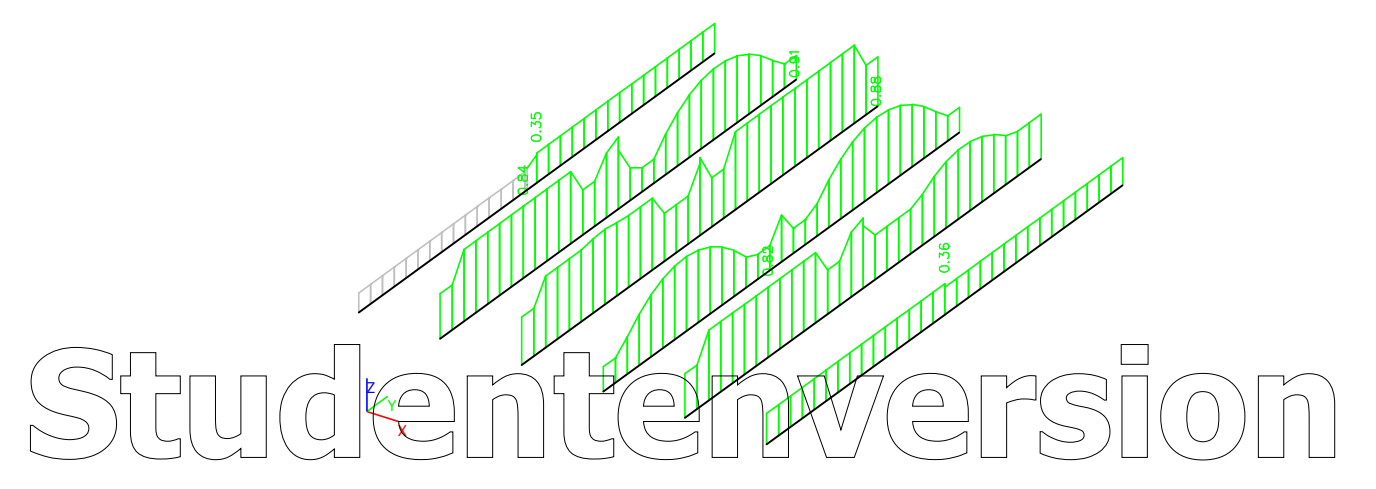

### **4.6.2.2.2. Stahlnachweise**

Lineare Analyse, Extremwerte : Teil Auswahl : Alle LFK-Klasse : Alle GZT Querschnitt : CS4 - UPE140

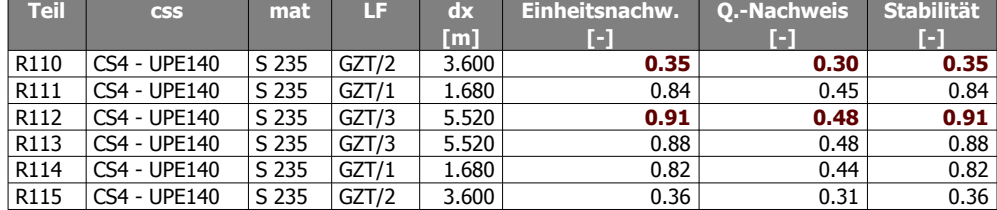

## **4.6.2.3. Querschnitte - CS5**

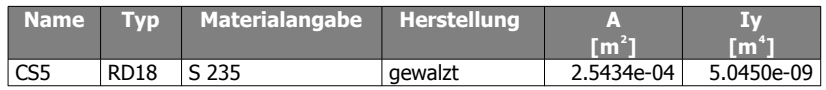

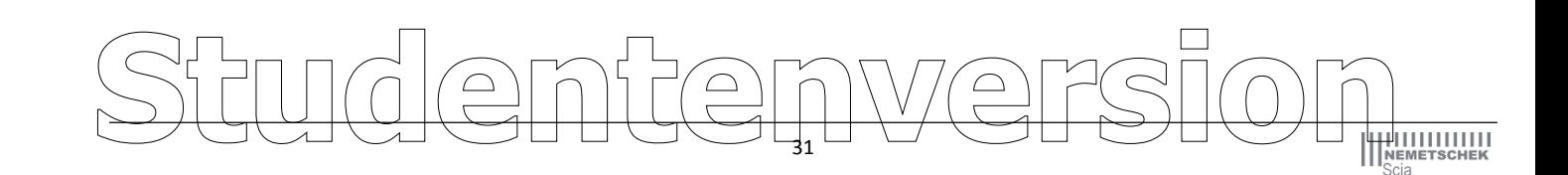

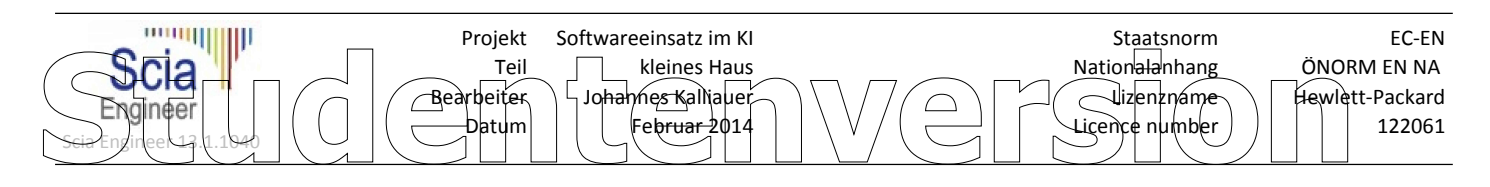

**4.6.2.3.1. Stahlnachweise; Einheitsnachw.**

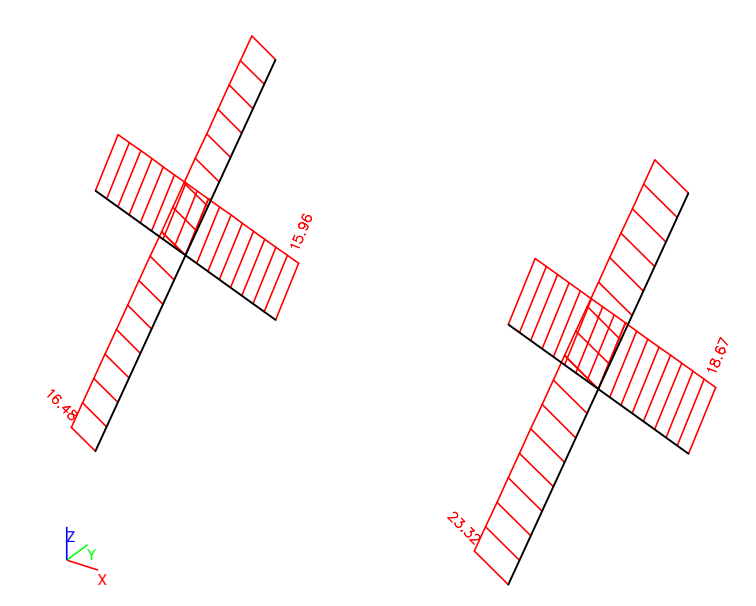

### **4.6.2.3.2. Stahlnachweise**

Lineare Analyse, Extremwerte : Teil Auswahl : Alle LFK-Klasse : Alle GZT Querschnitt : CS5 - RD18

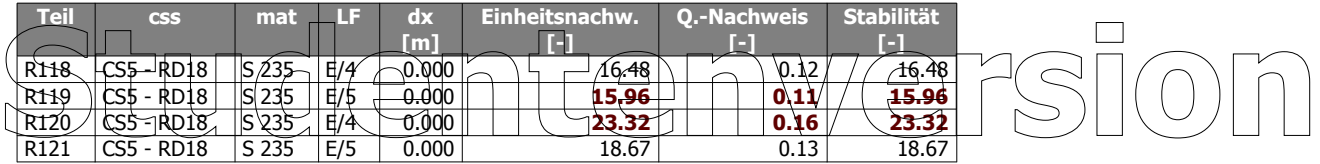

## **4.6.2.4. Querschnitte - CS6**

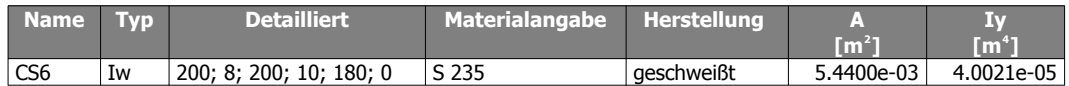

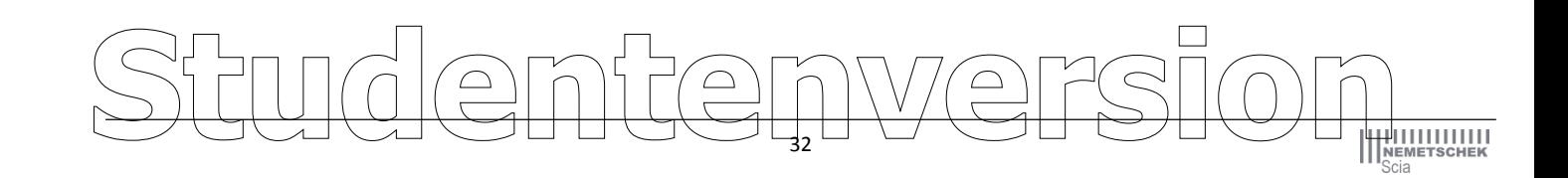

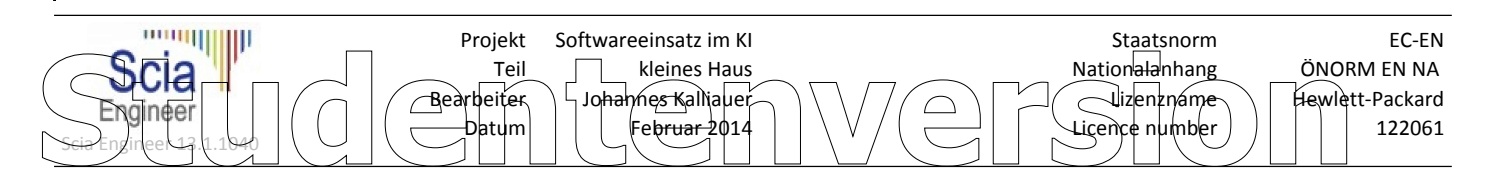

**4.6.2.4.1. Stahlnachweise; Einheitsnachw.**

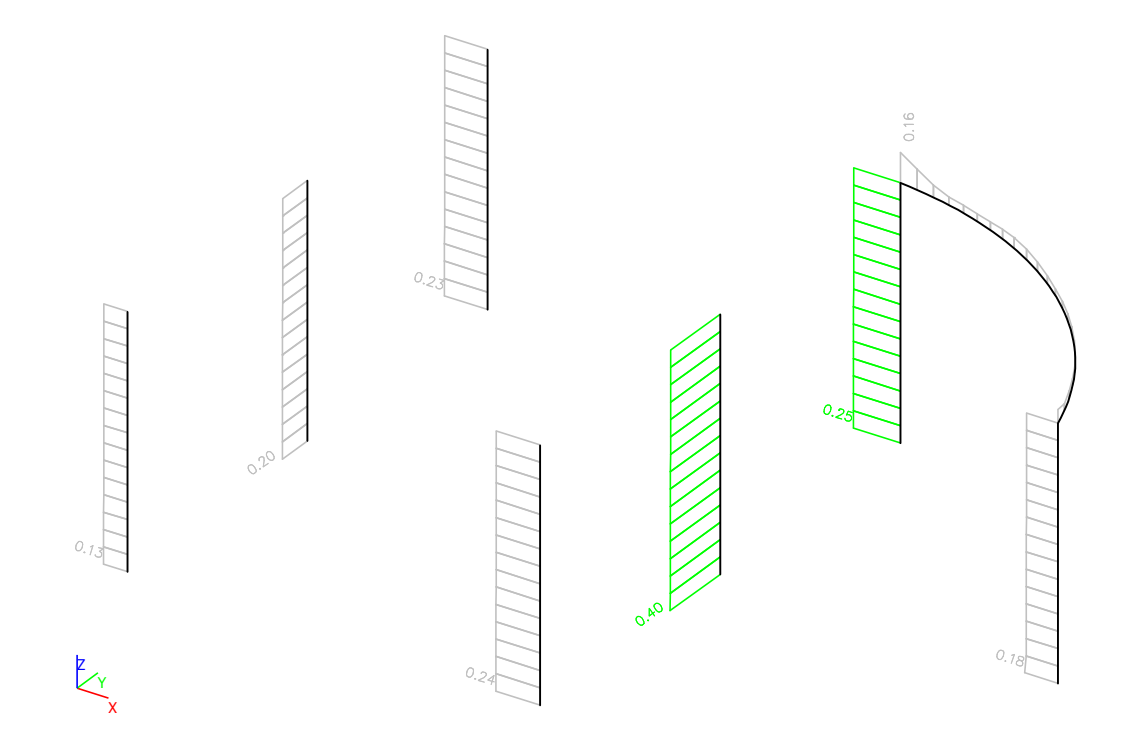

## **4.6.2.4.2. Stahlnachweise**

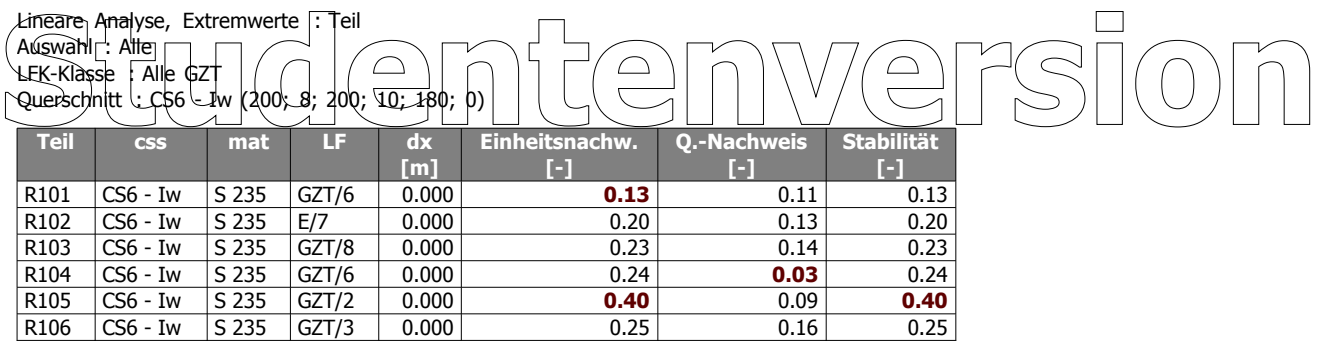

### **4.6.2.5. Querschnitte - CS7**

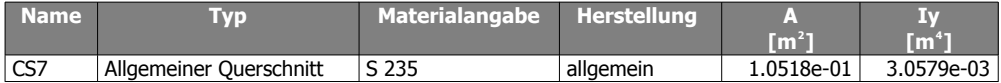

R116 CS6 - Iw S 235 GZT/3 0.000 0.16 0.16 **0.00** R117 CS6 - Iw S 235 E/9 0.000 0.18 0**.18 0.18** 0.00

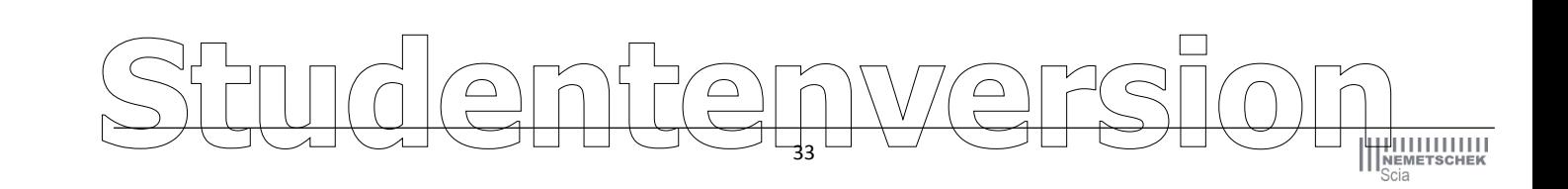

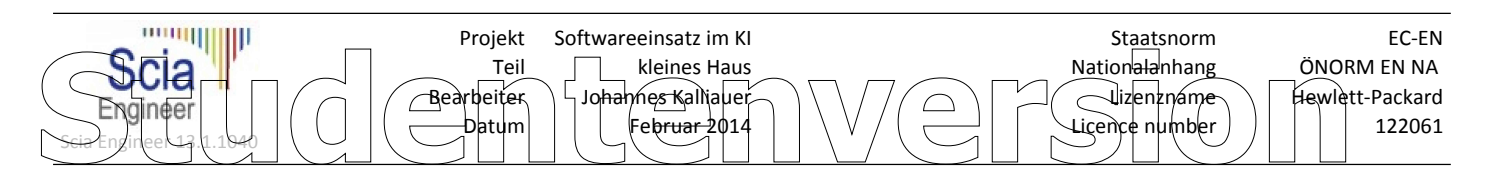

**4.6.2.5.1. Stahlnachweise; Einheitsnachw.**

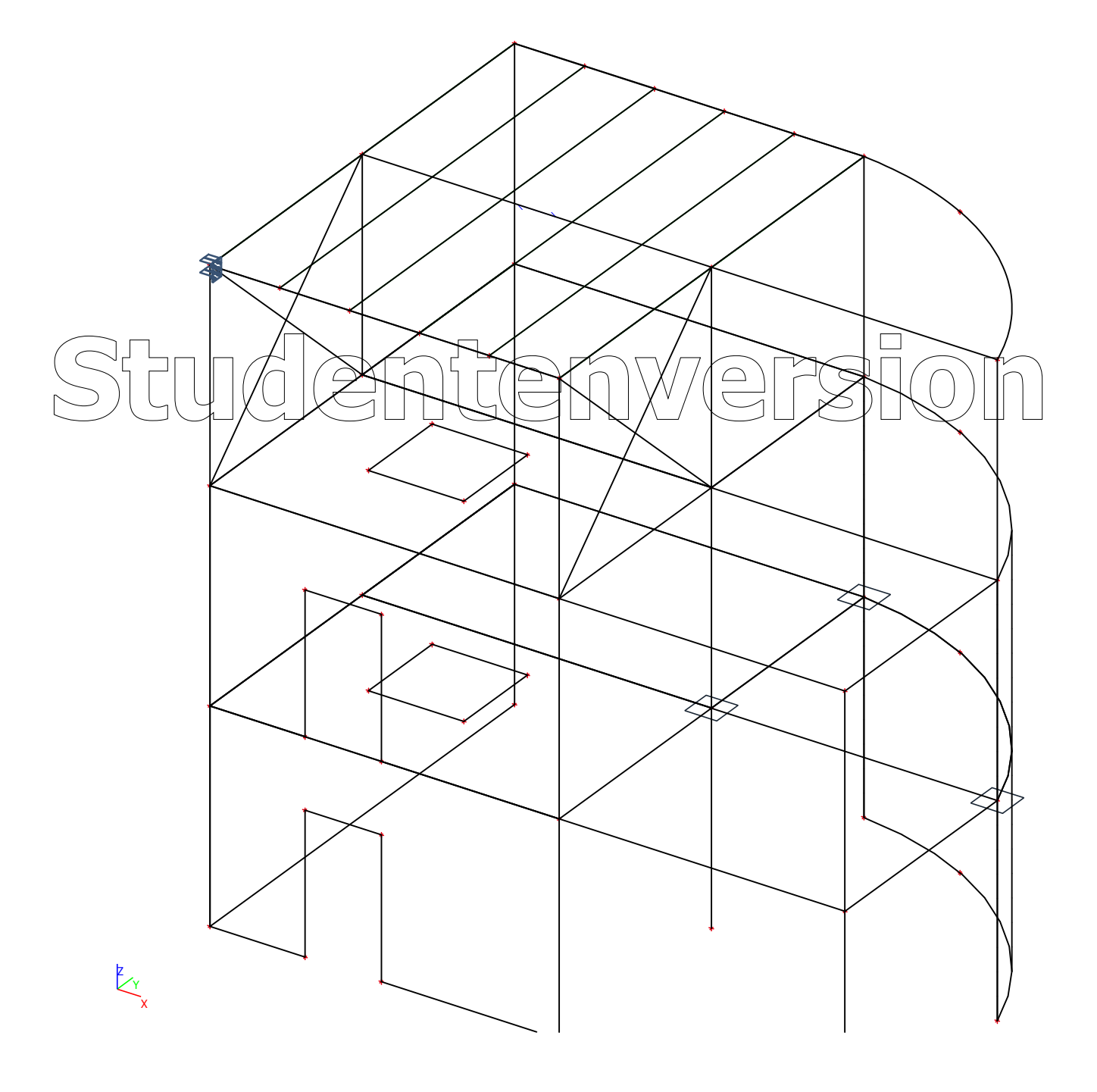

34 Snutenversion